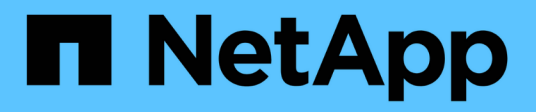

# **Manage volume Snapshot copies**

ONTAP 9.14.1 REST API reference

NetApp June 13, 2024

This PDF was generated from https://docs.netapp.com/us-en/ontap-restapi-9141/ontap/storage\_volumes\_volume.uuid\_snapshots\_endpoint\_overview.html on June 13, 2024. Always check docs.netapp.com for the latest.

# **Table of Contents**

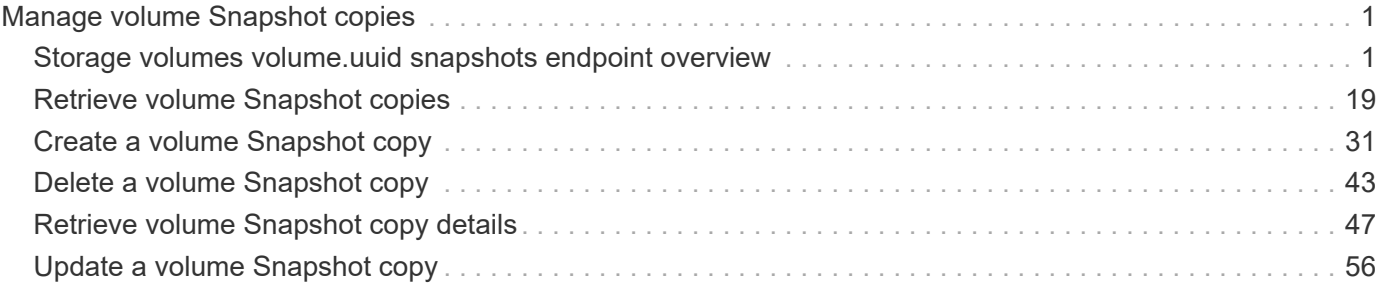

# <span id="page-2-0"></span>**Manage volume Snapshot copies**

# <span id="page-2-1"></span>**Storage volumes volume.uuid snapshots endpoint overview**

## **Overview**

A Snapshot copy is the view of the filesystem as it exists at the time when the Snapshot copy is created.

In ONTAP, different types of Snapshot copies are supported, such as scheduled Snapshot copies, user requested Snapshot copies, SnapMirror Snapshot copies, and so on.

ONTAP Snapshot copy APIs allow you to create, modify, delete and retrieve Snapshot copies.

ONTAP Bulk Snapshot copy APIs allow you to create, modify, delete and retrieve Snapshot copies on multiple volumes in one request.

## **Snapshot copy APIs**

The following APIs are used to perform operations related to Snapshot copies.

– POST /api/storage/volumes/{volume.uuid}/snapshots

– GET /api/storage/volumes/{volume.uuid}/snapshots

– GET /api/storage/volumes/{volume.uuid}/snapshots/{uuid}

– PATCH /api/storage/volumes/{volume.uuid}/snapshots/{uuid}

– DELETE /api/storage/volumes/{volume.uuid}/snapshots/{uuid} The following APIs are used to perform bulk operations related to Snapshot copies.

– POST /api/storage/volumes/\*/snapshots

– GET /api/storage/volumes/\*/snapshots

– PATCH /api/storage/volumes/\*/snapshots/{uuid}

– DELETE /api/storage/volumes/\*/snapshots/{uuid}

## **Examples**

#### **Creating a Snapshot copy**

The POST operation is used to create a Snapshot copy with the specified attributes.

```
# The API:
/api/storage/volumes/{volume.uuid}/snapshots
# The call:
curl -X POST "https://<mgmt-
ip>/api/storage/volumes/{volume.uuid}/snapshots" -H "accept:
```

```
application/hal+json" -d '{"name": "snapshot copy", "comment": "Store this
copy." }'
# The response:
HTTP/1.1 202 Accepted
Date: Wed, 13 Mar 2019 22:43:34 GMT
Server: libzapid-httpd
X-Content-Type-Options: nosniff
Cache-Control: no-cache, no-store, must-revalidate
Location: /api/storage/volumes/0353dc05-405f-11e9-acb6-
005056bbc848/snapshots/?name=snapshot_copy
Content-Length: 189
Content-Type: application/json
{
"num records": 1,
"records": [
    {
      "volume": {
        "name": "v2"
      },
      "svm": {
        "uuid": "8139f958-3c6e-11e9-a45f-005056bbc848",
        "name": "vs0"
      },
    "name": "snapshot copy",
      "comment": "Store this copy."
   }
\frac{1}{\sqrt{2}}"job": {
    "uuid": "6f68c85b-45e1-11e9-8fc7-005056bbc848",
  " links": {
      "self": {
        "href": "/api/cluster/jobs/6f68c85b-45e1-11e9-8fc7-005056bbc848"
      }
    }
}
}
# The Job:
HTTP/1.1 200 OK
Date: Wed, 13 Mar 2019 22:43:57 GMT
Server: libzapid-httpd
X-Content-Type-Options: nosniff
Cache-Control: no-cache, no-store, must-revalidate
Content-Length: 224
Content-Type: application/json
```

```
{
"uuid": "6f68c85b-45e1-11e9-8fc7-005056bbc848",
"description": "POST /api/storage/volumes/0353dc05-405f-11e9-acb6-
005056bbc848/snapshots/?name=snapshot copy",
"state": "success",
"message": "success",
"code": 0
}
```
#### **Retrieving Snapshot copy attributes**

The GET operation is used to retrieve Snapshot copy attributes.

```
# The API:
/api/storage/volumes/{volume.uuid}/snapshots
# The call:
curl -X GET "https://<mgmt-
ip>/api/storage/volumes/{volume.uuid}/snapshots" -H "accept:
application/hal+json"
# The response:
HTTP/1.1 200 OK
Date: Wed, 13 Mar 2019 21:14:06 GMT
Server: libzapid-httpd
X-Content-Type-Options: nosniff
Cache-Control: no-cache, no-store, must-revalidate
Content-Type: application/json
Transfer-Encoding: chunked
{
"records": [
    {
      "uuid": "402b6c73-73a0-4e89-a58a-75ee0ab3e8c0",
    "name": "hourly.2019-03-13 1305",
    " links": {
        "self": {
          "href": "/api/storage/volumes/0353dc05-405f-11e9-acb6-
005056bbc848/snapshots/402b6c73-73a0-4e89-a58a-75ee0ab3e8c0"
  }
      }
    },
    {
      "uuid": "f0dd497f-efe8-44b7-a4f4-bdd3890bc0c8",
    "name": "hourly.2019-03-13 1405",
    " links": {
        "self": {
```

```
  "href": "/api/storage/volumes/0353dc05-405f-11e9-acb6-
005056bbc848/snapshots/f0dd497f-efe8-44b7-a4f4-bdd3890bc0c8"
        }
      }
    },
    {
      "uuid": "02701900-51bd-46b8-9c77-47d9a9e2ce1d",
    "name": "hourly.2019-03-13 1522",
    " links": {
        "self": {
          "href": "/api/storage/volumes/0353dc05-405f-11e9-acb6-
005056bbc848/snapshots/02701900-51bd-46b8-9c77-47d9a9e2ce1d"
  }
      }
   }
\frac{1}{2},
"num records": 3,
" links": {
   "self": {
      "href": "/api/storage/volumes/0353dc05-405f-11e9-acb6-
005056bbc848/snapshots"
   }
}
}
```
### **Creating bulk Snapshot copies**

The POST operation is used to create a Snapshot copy with the same name on multiple volumes in one request. This operation accepts a volume UUID or volume name and SVM, and a Snapshot copy name. This operation only supports SnapMirror label attributes to be added to Snapshot copies during creation.

```
# The API:
/api/storage/volumes/*/snapshots
# The call:
curl -k -u admin -X POST "https://<mgmt-
ip>/api/storage/volumes/*/snapshots" -H 'accept: application/hal+json' -d
'{"records": [{"volume.uuid":"e8815adb-5209-11ec-b4ad-005056bbc3e8",
"name":"snapshot_copy"},{ "volume.uuid":"efda9101-5209-11ec-b4ad-
005056bbc3e8", "name":"snapshot_copy"}]}'
# The response:
HTTP/1.1 202 Accepted
Date: Tue, 14 Dec 2021 20:18:13 GMT
Server: libzapid-httpd
X-Content-Type-Options: nosniff
```

```
Cache-Control: no-cache, no-store, must-revalidate
Content-Security-Policy: default-src 'self'; script-src 'self' 'unsafe-
inline'; style-src 'self' 'unsafe-inline'; img-src 'self' data:; frame-
ancestors: 'self'
Location: /api/storage/volumes/*/snapshots/
Content-Length: 209
Content-Type: application/json
{
"num records": 2,
"job": {
    "uuid": "f7130fc0-5d1a-11ec-b78c-005056bbb467",
    "_links": {
      "self": {
        "href": "/api/cluster/jobs/f7130fc0-5d1a-11ec-b78c-005056bbb467"
      }
    }
}
}
# The Job:
HTTP/1.1 200 OK
Date: Tue, 14 Dec 2021 20:20:54 GMT
Server: libzapid-httpd
X-Content-Type-Options: nosniff
Cache-Control: no-cache, no-store, must-revalidate
Content-Security-Policy: default-src 'self'; script-src 'self' 'unsafe-
inline'; style-src 'self' 'unsafe-inline'; img-src 'self' data:; frame-
ancestors: 'self'
Content-Length: 258
Content-Type: application/json
Vary: Accept-Encoding
{
"uuid": "f7130fc0-5d1a-11ec-b78c-005056bbb467",
"description": "POST /api/storage/volumes/*/snapshots/",
"state": "success",
"message": "success",
"code" : 0,"start time": "2021-12-14T15:18:13-05:00",
"end_time": "2021-12-14T15:18:13-05:00"
}
```
#### **Retrieving Snapshot copy advanced attributes**

A collection GET request is used to calculate the amount of Snapshot copy reclaimable space. When the advanced privilege field 'reclaimable space' is requested, the API returns the amount of reclaimable space for the queried list of Snapshot copies.

```
# The API:
/api/storage/volumes/{volume.uuid}/snapshots?fields=reclaimable_space
# The call:
curl -X GET "https://<mgmt-
ip>/api/storage/volumes/{volume.uuid}/snapshots?fields=reclaimable_space&n
ame=hourly.2019-03-13_1305|hourly.2019-03-13_1405|hourly.2019-
03-13 1522" -H "accept: application/hal+json"
# The response:
HTTP/1.1 200 OK
Date: Wed, 13 Mar 2019 21:14:06 GMT
Server: libzapid-httpd
X-Content-Type-Options: nosniff
Cache-Control: no-cache, no-store, must-revalidate
Content-Type: application/json
Transfer-Encoding: chunked
{
"records": [
    {
      "uuid": "402b6c73-73a0-4e89-a58a-75ee0ab3e8c0",
    "name": "hourly.2019-03-13 1305",
    " links": {
        "self": {
          "href": "/api/storage/volumes/0353dc05-405f-11e9-acb6-
005056bbc848/snapshots/402b6c73-73a0-4e89-a58a-75ee0ab3e8c0"
        }
     }
    },
    {
      "uuid": "f0dd497f-efe8-44b7-a4f4-bdd3890bc0c8",
    "name": "hourly.2019-03-13 1405",
    " links": {
        "self": {
          "href": "/api/storage/volumes/0353dc05-405f-11e9-acb6-
005056bbc848/snapshots/f0dd497f-efe8-44b7-a4f4-bdd3890bc0c8"
        }
     }
    },
\{  "uuid": "02701900-51bd-46b8-9c77-47d9a9e2ce1d",
      "name": "hourly.2019-03-13_1522",
    " links": {
        "self": {
          "href": "/api/storage/volumes/0353dc05-405f-11e9-acb6-
005056bbc848/snapshots/02701900-51bd-46b8-9c77-47d9a9e2ce1d"
```

```
  }
      }
   }
],
"num records": 3,
"reclaimable_space": 1567832,
" links": {
   "self": {
      "href": "/api/storage/volumes/0353dc05-405f-11e9-acb6-
005056bbc848/snapshots"
   }
}
}
```
#### **Retrieving Snapshot copy advanced attributes**

A collection GET request is used to calculate the delta between two Snapshot copies. When the advanced privilege field 'delta' is requested, the API returns the delta between the queried Snapshot copies.

```
# The API:
/api/storage/volumes/{volume.uuid}/snapshots?fields=delta
# The call:
curl -X GET "https://<mgmt-
ip>/api/storage/volumes/{volume.uuid}/snapshots?fields=delta&name=hourly.2
022-06-29 1105, hourly.2022-06-29 1205" -H "accept: application/hal+json"
# The response:
HTTP/1.1 200 OK
Connection: Keep-Alive
Content-Encoding: gzip
Content-Length: 378
Content-Security-Policy: default-src 'self'; script-src 'self' 'unsafe-
inline'; style-src 'self' 'unsafe-inline'; img-src 'self' data:; frame-
ancestors: 'self'
Content-Type: application/hal+json
Date: Wed, 29 Jun 2022 18:37:11 GMT
Keep-Alive: timeout=5, max=99
Server: libzapid-httpd
Vary: Accept-Encoding
X-Content-Type-Options: nosniff
{
"records": [
    {
      "uuid": "52a2247a-7735-4a92-bc3c-e51df1fe502f",
    "name": "hourly.2022-06-29 1105",
```

```
  "delta": {
      "size consumed": 675840,
        "time_elapsed": "PT3H27M45S"
      }
    },
    {
      "uuid": "b399eb34-44fe-4689-9fb5-c8f72162dd77",
      "name": "hourly.2022-06-29_1205",
      "delta": {
      "size consumed": 507904,
        "time_elapsed": "PT2H27M45S"
      }
   }
\frac{1}{2}"num records": 2,
"delta": {
  "size consumed": 167936,
    "time_elapsed": "PT1H"
}
}
```
#### **Retrieving the attributes of a specific Snapshot copy**

The GET operation is used to retrieve the attributes of a specific Snapshot copy.

```
# The API:
/api/storage/volumes/{volume.uuid}/snapshots/{uuid}
# The call:
curl -X GET "https://<mgmt-ip>/api/storage/volumes/0353dc05-405f-11e9-
acb6-005056bbc848/snapshots/402b6c73-73a0-4e89-a58a-75ee0ab3e8c0" -H
"accept: application/hal+json"
# The response:
HTTP/1.1 200 OK
Date: Wed, 13 Mar 2019 22:39:26 GMT
Server: libzapid-httpd
X-Content-Type-Options: nosniff
Cache-Control: no-cache, no-store, must-revalidate
Content-Length: 308
Content-Type: application/json
{
"volume": {
    "uuid": "0353dc05-405f-11e9-acb6-005056bbc848",
    "name": "v2",
  " links": {
```

```
  "self": {
        "href": "/api/storage/volumes/0353dc05-405f-11e9-acb6-005056bbc848"
      }
   }
},
"uuid": "402b6c73-73a0-4e89-a58a-75ee0ab3e8c0",
"svm": {
    "uuid": "8139f958-3c6e-11e9-a45f-005056bbc848",
    "name": "vs0",
  " links": {
      "self": {
        "href": "/api/svm/svms/8139f958-3c6e-11e9-a45f-005056bbc848"
      }
    }
},
"name": "hourly.2019-03-13 1305",
"create time": "2019-03-13T13:05:00-04:00",
"size": 122880,
" links": {
    "self": {
      "href": "/api/storage/volumes/0353dc05-405f-11e9-acb6-
005056bbc848/snapshots/402b6c73-73a0-4e89-a58a-75ee0ab3e8c0"
    }
}
}
```
### **Retrieving the advanced attributes of a specific Snapshot copy**

The GET operation is used to retrieve the attributes of a specific Snapshot copy. Snapshot copy reclaimable space can be requested during a GET request. When the advanced privilege field reclaimable space is requested, the API returns the amount of reclaimable space for the Snapshot copy.

```
# The API:
/api/storage/volumes/{volume.uuid}/snapshots/{uuid}?fields=reclaimable_spa
ce
# The call:
curl -X GET "https://<mgmt-ip>/api/storage/volumes/0353dc05-405f-11e9-
acb6-005056bbc848/snapshots/402b6c73-73a0-4e89-a58a-
75ee0ab3e8c0?fields=**" -H "accept: application/hal+json"
# The response:
HTTP/1.1 200 OK
Date: Wed, 13 Mar 2019 22:39:26 GMT
Server: libzapid-httpd
X-Content-Type-Options: nosniff
```

```
Cache-Control: no-cache, no-store, must-revalidate
Content-Length: 308
Content-Type: application/json
{
"volume": {
    "uuid": "0353dc05-405f-11e9-acb6-005056bbc848",
    "name": "v2",
  " links": {
      "self": {
        "href": "/api/storage/volumes/0353dc05-405f-11e9-acb6-005056bbc848"
      }
   }
},
"uuid": "402b6c73-73a0-4e89-a58a-75ee0ab3e8c0",
"svm": {
    "uuid": "8139f958-3c6e-11e9-a45f-005056bbc848",
    "name": "vs0",
    "_links": {
      "self": {
        "href": "/api/svm/svms/8139f958-3c6e-11e9-a45f-005056bbc848"
      }
   }
},
"name": "hourly.2019-03-13 1305",
"reclaimable_space": 167832,
" links": {
    "self": {
      "href": "/api/storage/volumes/0353dc05-405f-11e9-acb6-
005056bbc848/snapshots/402b6c73-73a0-4e89-a58a-75ee0ab3e8c0"
    }
}
}
```
#### **Retrieving Snapshot copy advanced attributes**

A collection GET request is used to calculate the delta between two Snapshot copies. When the advanced privilege field 'delta' is requested, the API returns the delta between the queried Snapshot copies.

```
# The API:
/api/storage/volumes/{volume.uuid}/snapshots?fields=delta
# The call:
curl -X GET "https://<mgmt-
ip>/api/storage/volumes/{volume.uuid}/snapshots?fields=delta&name=hourly.2
022-06-29 1105, hourly.2022-06-29 1205" -H "accept: application/hal+json"
```

```
# The response:
HTTP/1.1 200 OK
Connection: Keep-Alive
Content-Encoding: gzip
Content-Length: 378
Content-Security-Policy: default-src 'self'; script-src 'self' 'unsafe-
inline'; style-src 'self' 'unsafe-inline'; img-src 'self' data:; frame-
ancestors: 'self'
Content-Type: application/hal+json
Date: Wed, 29 Jun 2022 18:37:11 GMT
Keep-Alive: timeout=5, max=99
Server: libzapid-httpd
Vary: Accept-Encoding
X-Content-Type-Options: nosniff
{
"records": [
    {
      "uuid": "52a2247a-7735-4a92-bc3c-e51df1fe502f",
    "name": "hourly.2022-06-29 1105",
      "delta": {
      "size consumed": 675840,
        "time_elapsed": "PT3H27M45S"
      }
    },
    {
      "uuid": "b399eb34-44fe-4689-9fb5-c8f72162dd77",
      "name": "hourly.2022-06-29_1205",
      "delta": {
      "size consumed": 507904,
        "time_elapsed": "PT2H27M45S"
      }
    }
\frac{1}{2},
"num_records": 2,
"delta": {
  "size consumed": 167936,
    "time_elapsed": "PT1H"
}
}
```
### **Retrieving bulk Snapshot copies**

The bulk GET operation is used to retrieve Snapshot copy attributes across all volumes.

```
# The API:
/api/storage/volumes/*/snapshots
```

```
# The call:
curl -X GET "https://<mgmt-ip>/api/storage/volumes/*/snapshots" -H
"accept: application/hal+json"
# The response:
HTTP/1.1 200 OK
{
"records": [
    {
      "volume": {
        "uuid": "966c285f-47f7-11ec-8407-005056bbc08f",
        "name": "v1"
      },
      "uuid": "3edba912-5507-4535-adce-e12fe5c0e31c",
      "name": "daily.2021-11-18_0010"
    },
    {
      "volume": {
        "uuid": "966c285f-47f7-11ec-8407-005056bbc08f",
        "name": "v1"
      },
      "uuid": "3ad61153-d5ef-495d-8e0e-5c3b8bbaf5e6",
      "name": "hourly.2021-11-18_0705"
    },
    {
      "volume": {
        "uuid": "99c974e3-47f7-11ec-8407-005056bbc08f",
        "name": "v2"
      },
      "uuid": "3dd0fa97-65d9-41ea-a99d-5ceb9d2f55c5",
      "name": "daily.2021-11-18_0010"
    },
    {
     "volume": {
       "uuid": "99c974e3-47f7-11ec-8407-005056bbc08f",
       "name": "v2"
     },
     "uuid": "6ca20a52-c342-4753-8865-3693fa9b7e23",
     "name": "hourly.2021-11-18_0705"
    },
\frac{1}{2},
"num_records": 4
}
```
## **Updating a Snapshot copy**

The PATCH operation is used to update the specific attributes of a Snapshot copy.

```
# The API:
/api/storage/volumes/{volume.uuid}/snapshots/{uuid}
# The call:
curl -X PATCH "https://<mgmt-ip>/api/storage/volumes/0353dc05-405f-11e9-
acb6-005056bbc848/snapshots/16f7008c-18fd-4a7d-8485-a0e290d9db7f" -d
'{"name": "snapshot_copy_new" }' -H "accept: application/hal+json"
# The response:
HTTP/1.1 202 Accepted
Date: Wed, 13 Mar 2019 22:50:44 GMT
Server: libzapid-httpd
X-Content-Type-Options: nosniff
Cache-Control: no-cache, no-store, must-revalidate
Content-Length: 189
Content-Type: application/json
{
"job": {
    "uuid": "6f7c3a82-45e2-11e9-8fc7-005056bbc848",
  " links": {
      "self": {
        "href": "/api/cluster/jobs/6f7c3a82-45e2-11e9-8fc7-005056bbc848"
      }
   }
}
}
# The Job:
HTTP/1.1 200 OK
Date: Wed, 13 Mar 2019 22:54:16 GMT
Server: libzapid-httpd
X-Content-Type-Options: nosniff
Cache-Control: no-cache, no-store, must-revalidate
Content-Length: 242
Content-Type: application/json
{
"uuid": "6f7c3a82-45e2-11e9-8fc7-005056bbc848",
"description": "PATCH /api/storage/volumes/0353dc05-405f-11e9-acb6-
005056bbc848/snapshots/16f7008c-18fd-4a7d-8485-a0e290d9db7f",
"state": "success",
"message": "success",
"code": 0
}
```
#### **Updating bulk Snapshot copies**

The bulk PATCH operation is used to update the specific attributes of Snapshot copies across volumes in a single request.

```
# The API:
/api/storage/volumes/*/snapshots
# The call:
curl -X PATCH "https://<mgmt-ip>/api/storage/volumes/*/snapshots" -d
'{"records": [{"volume.uuid":"e8815adb-5209-11ec-b4ad-005056bbc3e8",
"svm.uuid":"d0e6def5-5209-11ec-b4ad-005056bbc3e8", "uuid":"f9b7714d-1166-
410a-b143-874f27969db6", "comment":"yay"},{"volume.uuid":"efda9101-5209-
11ec-b4ad-005056bbc3e8", "svm.uuid":"d0e6def5-5209-11ec-b4ad-
005056bbc3e8", "uuid":"514c82a7-bff7-48e2-a13c-5337b09ed41e",
"comment":"yay"}]}' -H "accept: application/hal+json"
# The response:
HTTP/1.1 202 Accepted
{
"job": {
    "uuid": "1e9a561f-520f-11ec-b4ad-005056bbc3e8",
  " links": {
      "self": {
        "href": "/api/cluster/jobs/1e9a561f-520f-11ec-b4ad-005056bbc3e8"
      },
      "results": {
      "href": "/api/storage/volumes/*/snapshots?job_results_uuid=1e9a561f-
520f-11ec-b4ad-005056bbc3e8"
      }
    }
}
}
# The Job:
curl -u admin:netapp1! -k -X GET --header 'Content-Type: application/json'
--header 'Accept: application/json' 'https://<mgmt-
ip>/api/storage/volumes/*/snapshots?job_results_uuid=1e9a561f-520f-11ec-
b4ad-005056bbc3e8'
HTTP/1.1 200 OK
{
"records": [
    {
      "volume": {
        "uuid": "e8815adb-5209-11ec-b4ad-005056bbc3e8",
        "name": "v1"
      },
```

```
  "uuid": "f9b7714d-1166-410a-b143-874f27969db6",
      "svm": {
        "uuid": "d0e6def5-5209-11ec-b4ad-005056bbc3e8"
      },
      "name": "s1",
      "comment": "yay"
    },
    {
      "volume": {
        "uuid": "efda9101-5209-11ec-b4ad-005056bbc3e8",
        "name": "v2"
      },
      "uuid": "514c82a7-bff7-48e2-a13c-5337b09ed41e",
      "svm": {
        "uuid": "d0e6def5-5209-11ec-b4ad-005056bbc3e8"
      },
      "name": "s1",
      "comment": "yay"
   }
\frac{1}{2},
"num_records": 2
}
```
### **Deleting a Snapshot copy**

The DELETE operation is used to delete a Snapshot copy.

```
# The API:
/api/storage/volumes/{volume.uuid}/snapshots/{uuid}
# The call:
curl -X DELETE "https://<mgmt-ip>/api/storage/volumes/0353dc05-405f-11e9-
acb6-005056bbc848/snapshots/16f7008c-18fd-4a7d-8485-a0e290d9db7f" -H
"accept: application/hal+json"
# The response:
HTTP/1.1 202 Accepted
Date: Wed, 13 Mar 2019 22:57:51 GMT
Server: libzapid-httpd
X-Content-Type-Options: nosniff
Cache-Control: no-cache, no-store, must-revalidate
Content-Length: 189
Content-Type: application/json
{
"job": {
    "uuid": "6da1dfdd-45e3-11e9-8fc7-005056bbc848",
  " links": {
      "self": {
        "href": "/api/cluster/jobs/6da1dfdd-45e3-11e9-8fc7-005056bbc848"
      }
   }
}
}
# The Job:
HTTP/1.1 200 OK
Date: Wed, 13 Mar 2019 23:02:46 GMT
Server: libzapid-httpd
X-Content-Type-Options: nosniff
Cache-Control: no-cache, no-store, must-revalidate
Content-Length: 243
Content-Type: application/json
{
"uuid": "6da1dfdd-45e3-11e9-8fc7-005056bbc848",
"description": "DELETE /api/storage/volumes/0353dc05-405f-11e9-acb6-
005056bbc848/snapshots/16f7008c-18fd-4a7d-8485-a0e290d9db7f",
"state": "success",
"message": "success",
"code": 0
}
```
#### **Deleting bulk Snapshot copies**

The bulk DELETE operation is used to delete a Snapshot copies across volumes in a single request.

```
# The API:
/api/storage/volumes/*/snapshots
# The call:
curl -X DELETE "https://<mgmt-ip>/api/storage/volumes/*/snapshots" -d
'{"records": [{"volume.uuid":"e8815adb-5209-11ec-b4ad-005056bbc3e8",
"uuid":"f9b7714d-1166-410a-b143-874f27969db6"}, {"volume.uuid":"efda9101-
5209-11ec-b4ad-005056bbc3e8", "uuid":"1d55c97a-25f3-4366-bfa8-
9ea75c255469"}]}' -H "accept: application/hal+json"
# The response:
HTTP/1.1 202 Accepted
{
"job": {
    "uuid": "fe114ed7-520f-11ec-b4ad-005056bbc3e8",
  " links": {
      "self": {
        "href": "/api/cluster/jobs/fe114ed7-520f-11ec-b4ad-005056bbc3e8"
      },
      "results": {
      "href": "/api/storage/volumes/*/snapshots?job_results_uuid=fe114ed7-
520f-11ec-b4ad-005056bbc3e8"
      }
    }
}
}
# The Job:
HTTP/1.1 200 OK
curl -u admin:netapp1! -k -X GET --header 'Content-Type: application/json'
--header 'Accept: application/json' 'https://<mgmt-
ip>/api/storage/volumes/*/snapshots?job_results_uuid=fe114ed7-520f-11ec-
b4ad-005056bbc3e8'
{
"records": [
\frac{1}{\sqrt{2}}"num_records": 0
}
```
# <span id="page-20-0"></span>**Retrieve volume Snapshot copies**

GET /storage/volumes/{volume.uuid}/snapshots

### **Introduced In:** 9.6

Retrieves a collection of volume Snapshot copies.

## **Expensive properties**

There is an added computational cost to retrieving the amount of reclaimable space for Snapshot copies, as the calculation is done on demand based on the list of Snapshot copies provided.

- reclaimable\_space
- delta

## **Related ONTAP commands**

- snapshot show
- snapshot compute-reclaimable
- snapshot show-delta

### **Learn more**

• [DOC /storage/volumes/{volume.uuid}/snapshots](https://docs.netapp.com/us-en/ontap-restapi-9141/{relative_path}storage_volumes_volume.uuid_snapshots_endpoint_overview.html)

## **Parameters**

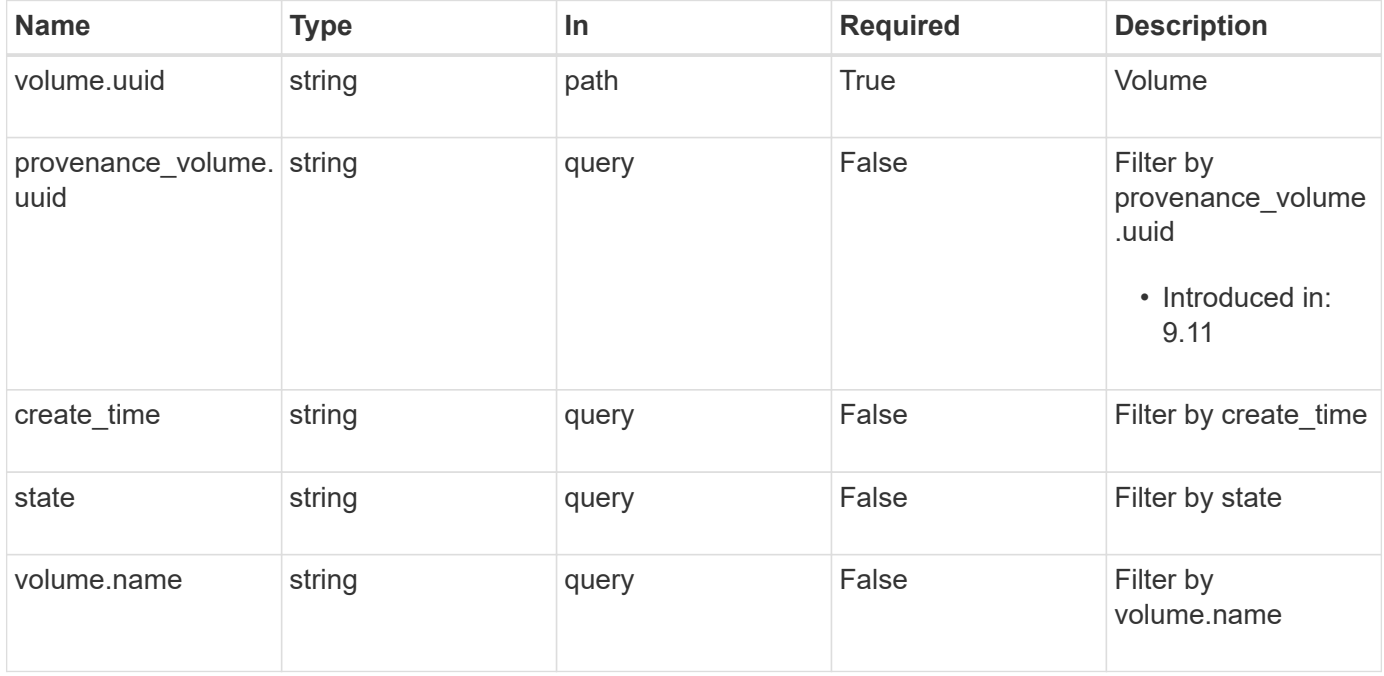

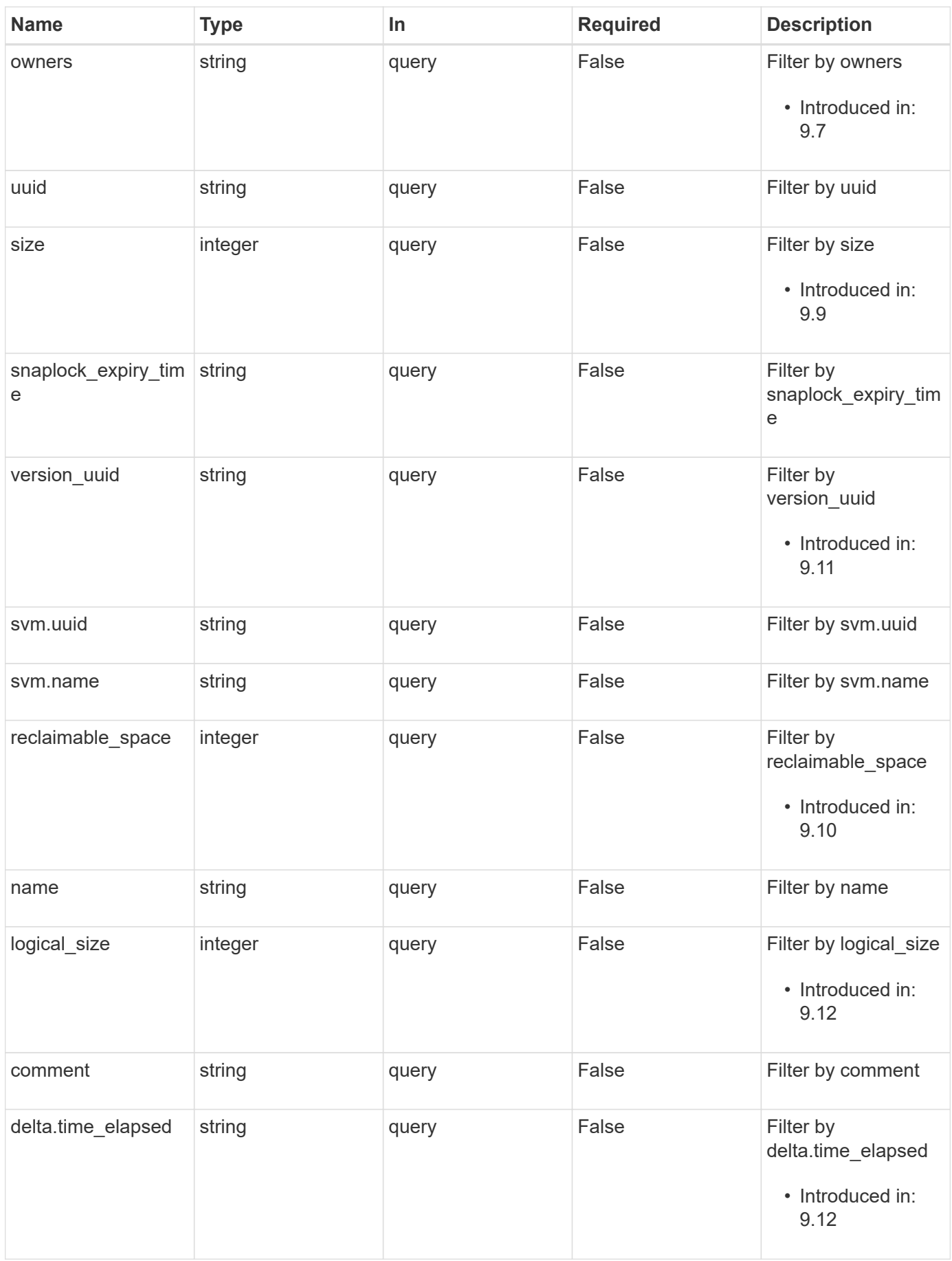

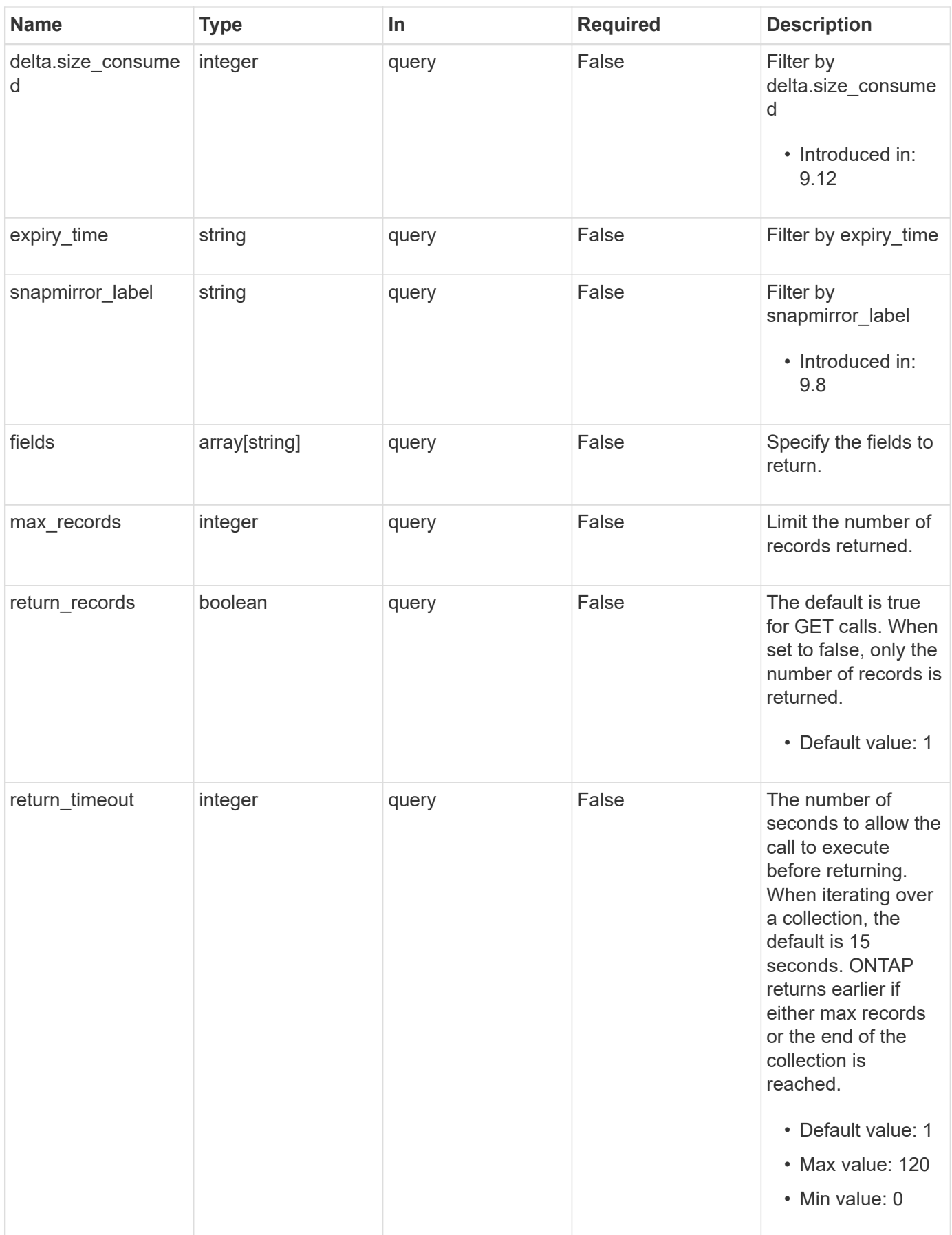

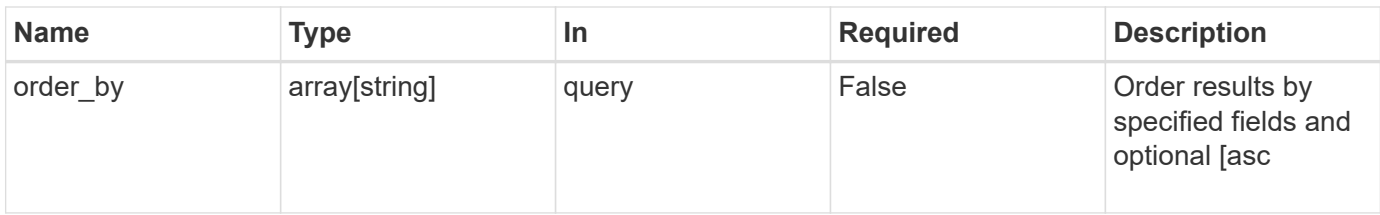

## **Response**

Status: 200, Ok

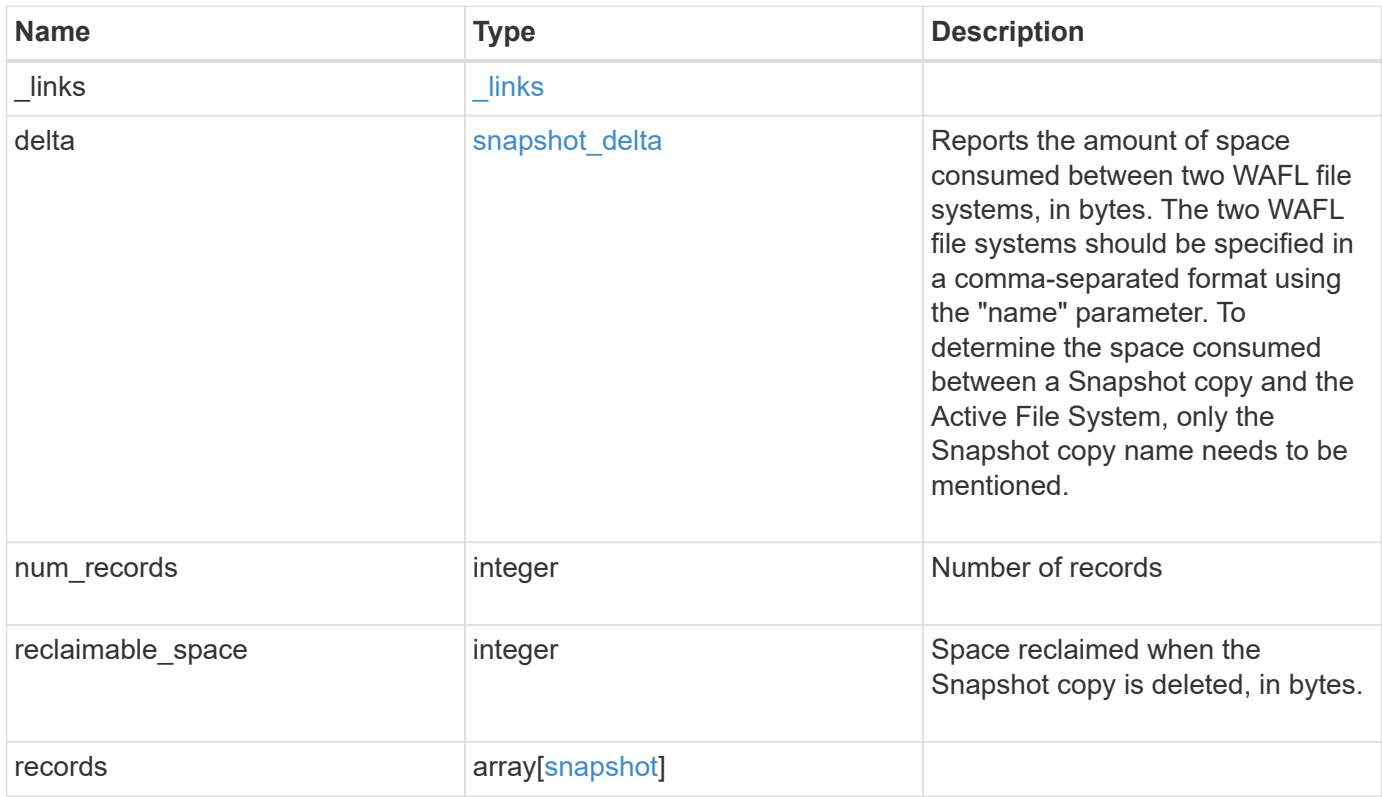

**Example response**

```
{
 " links": {
      "next": {
        "href": "/api/resourcelink"
      },
      "self": {
       "href": "/api/resourcelink"
      }
   },
    "delta": {
      "_links": {
        "self": {
         "href": "/api/resourcelink"
        }
      },
      "size_consumed": 0,
     "time_elapsed": "string"
   },
    "num_records": 1,
    "records": [
      {
        "_links": {
          "self": {
            "href": "/api/resourcelink"
          }
        },
        "comment": "string",
      "create time": "2019-02-04 14:00:00 -0500",
        "delta": {
           "_links": {
            "self": {
              "href": "/api/resourcelink"
            }
          },
          "size_consumed": 0,
        "time elapsed": "string"
        },
      "expiry time": "2019-02-04 14:00:00 -0500",
        "logical_size": 1228800,
      "name": "this snapshot",
        "owners": [
         "string"
      \frac{1}{\sqrt{2}}"provenance volume": {
```

```
  "uuid": "4cd8a442-86d1-11e0-ae1c-125648563413"
        },
        "size": "122880",
      "snaplock expiry time": "2019-02-04 14:00:00 -0500",
      "snapmirror label": "string",
        "state": "string",
        "svm": {
          "_links": {
            "self": {
              "href": "/api/resourcelink"
           }
          },
        "name": "svm1",
          "uuid": "02c9e252-41be-11e9-81d5-00a0986138f7"
        },
        "uuid": "1cd8a442-86d1-11e0-ae1c-123478563412",
        "version_uuid": "1cd8a442-86d1-11e0-ae1c-123478563412",
        "volume": {
          "_links": {
            "self": {
              "href": "/api/resourcelink"
            }
          },
          "name": "volume1",
          "uuid": "028baa66-41bd-11e9-81d5-00a0986138f7"
        }
      }
    ]
}
```
## **Error**

```
Status: Default
```
### ONTAP Error Response Code

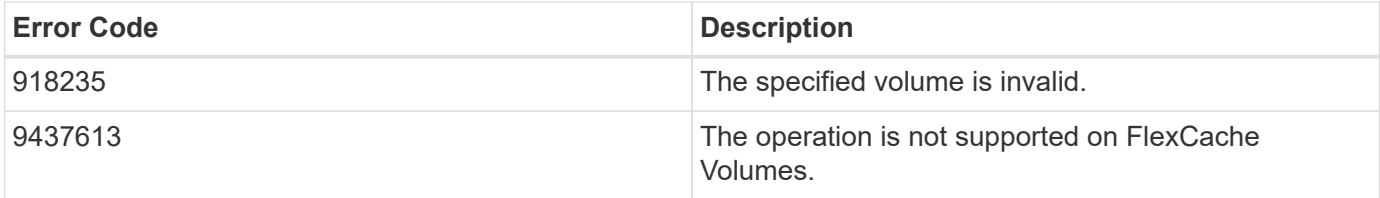

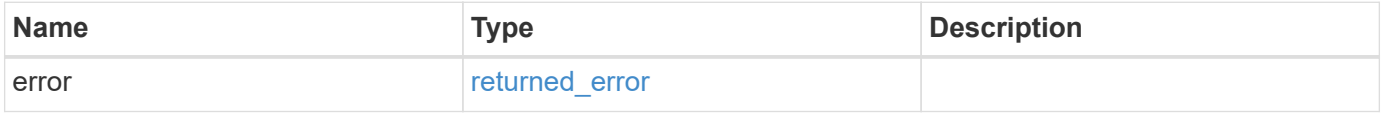

### **Example error**

```
{
   "error": {
     "arguments": [
     \{  "code": "string",
        "message": "string"
      }
      ],
     "code": "4",
     "message": "entry doesn't exist",
     "target": "uuid"
   }
}
```
## **Definitions**

#### **See Definitions**

href

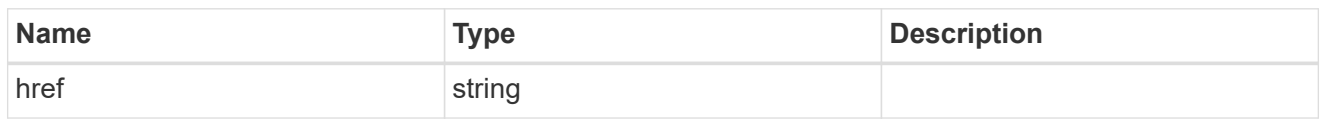

\_links

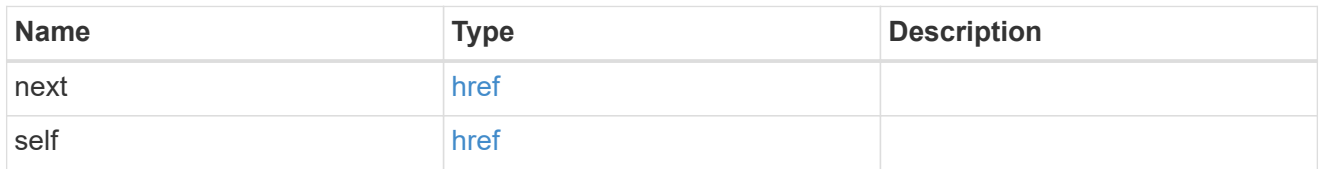

\_links

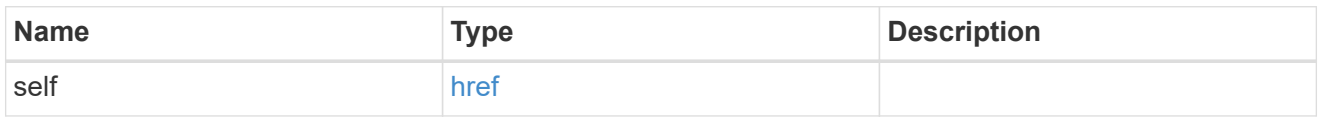

#### snapshot\_delta

Reports the amount of space consumed between two WAFL file systems, in bytes. The two WAFL file systems should be specified in a comma-separated format using the "name" parameter. To determine the space consumed between a Snapshot copy and the Active File System, only the Snapshot copy name needs to be mentioned.

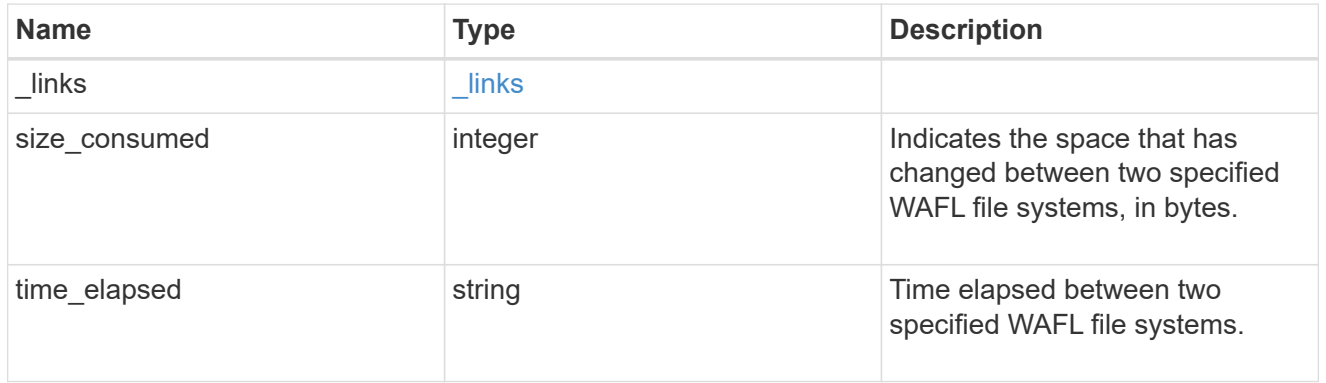

provenance\_volume

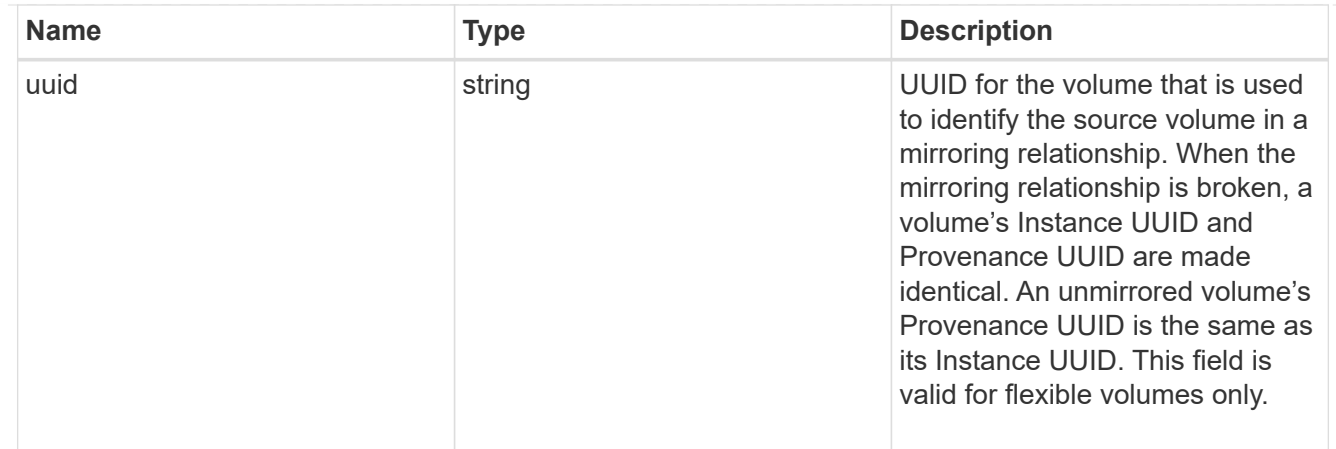

#### svm

SVM, applies only to SVM-scoped objects.

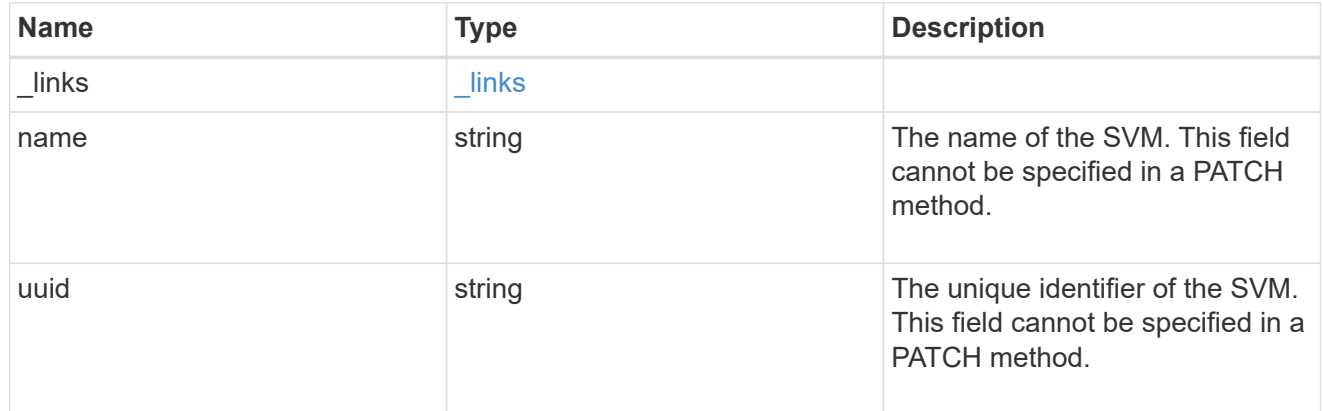

### volume

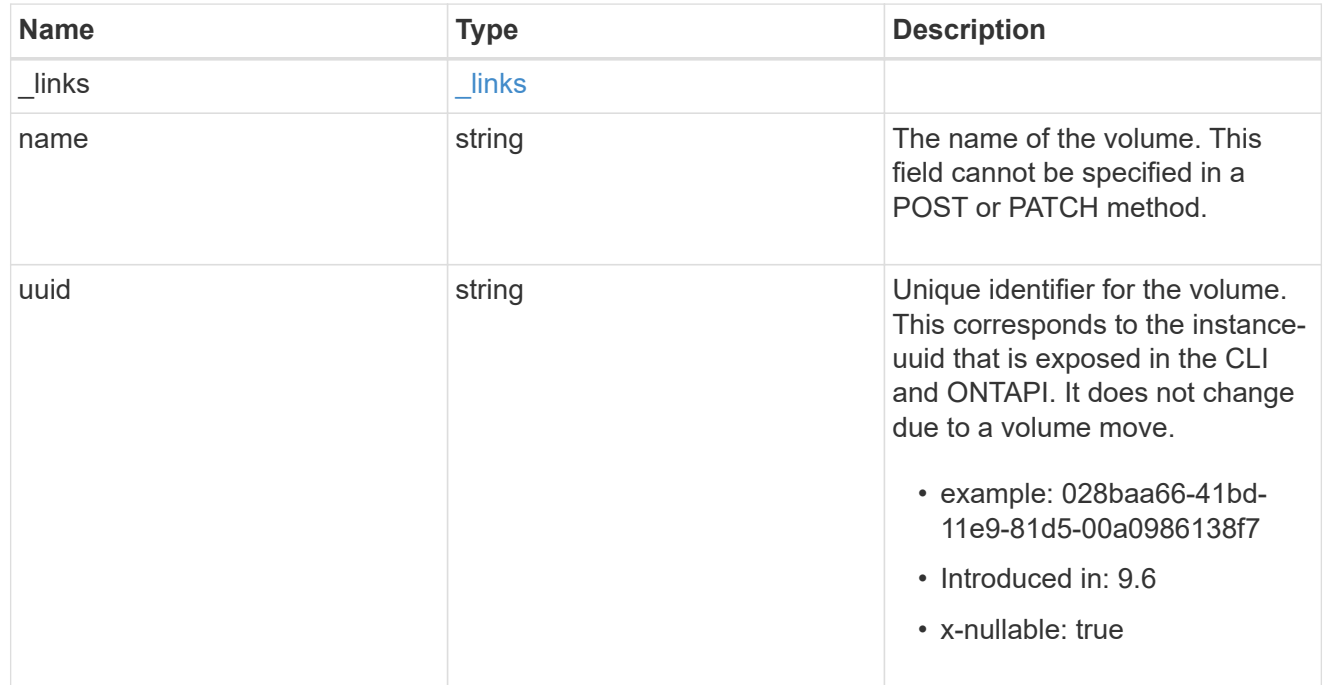

### snapshot

The Snapshot copy object represents a point in time Snapshot copy of a volume.

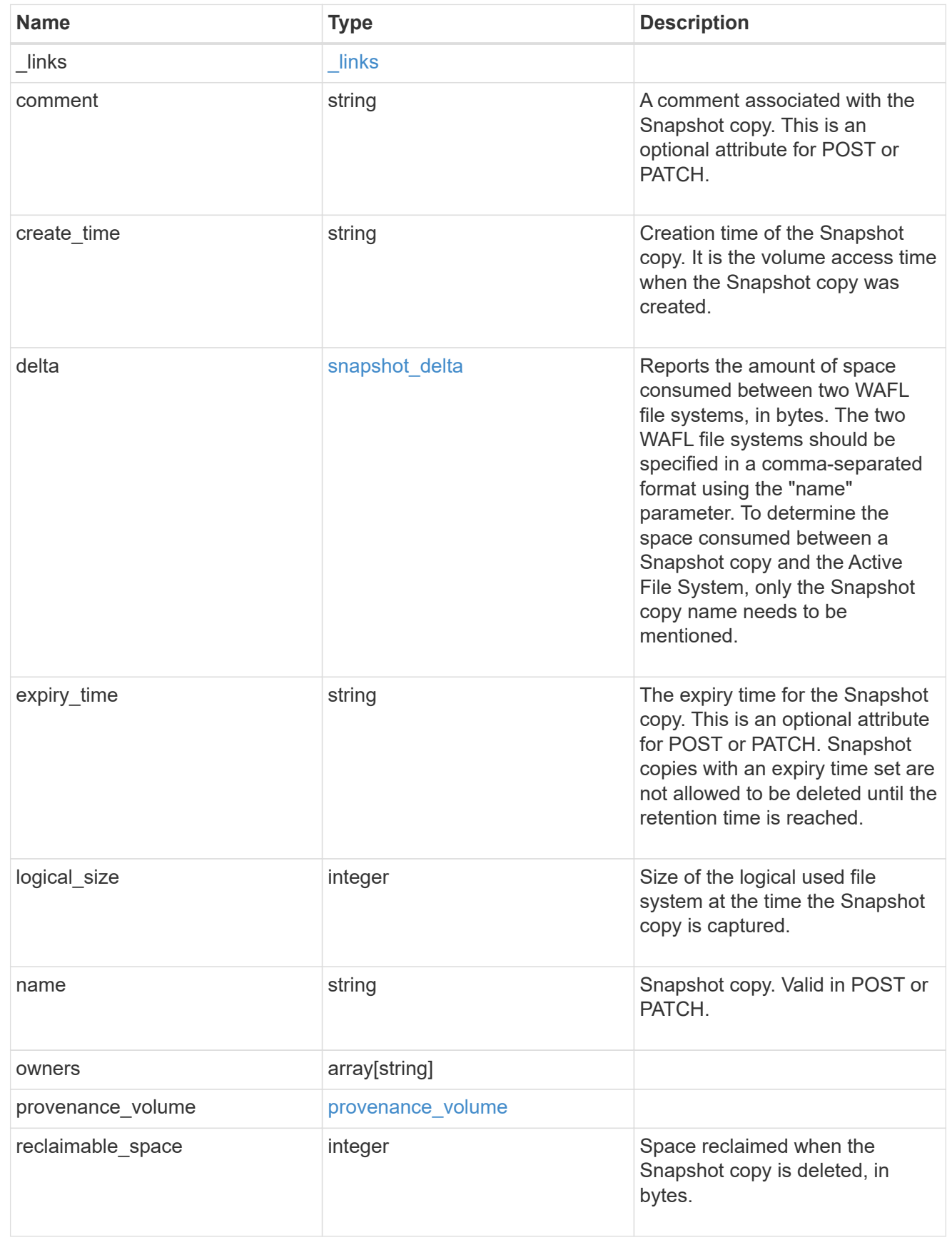

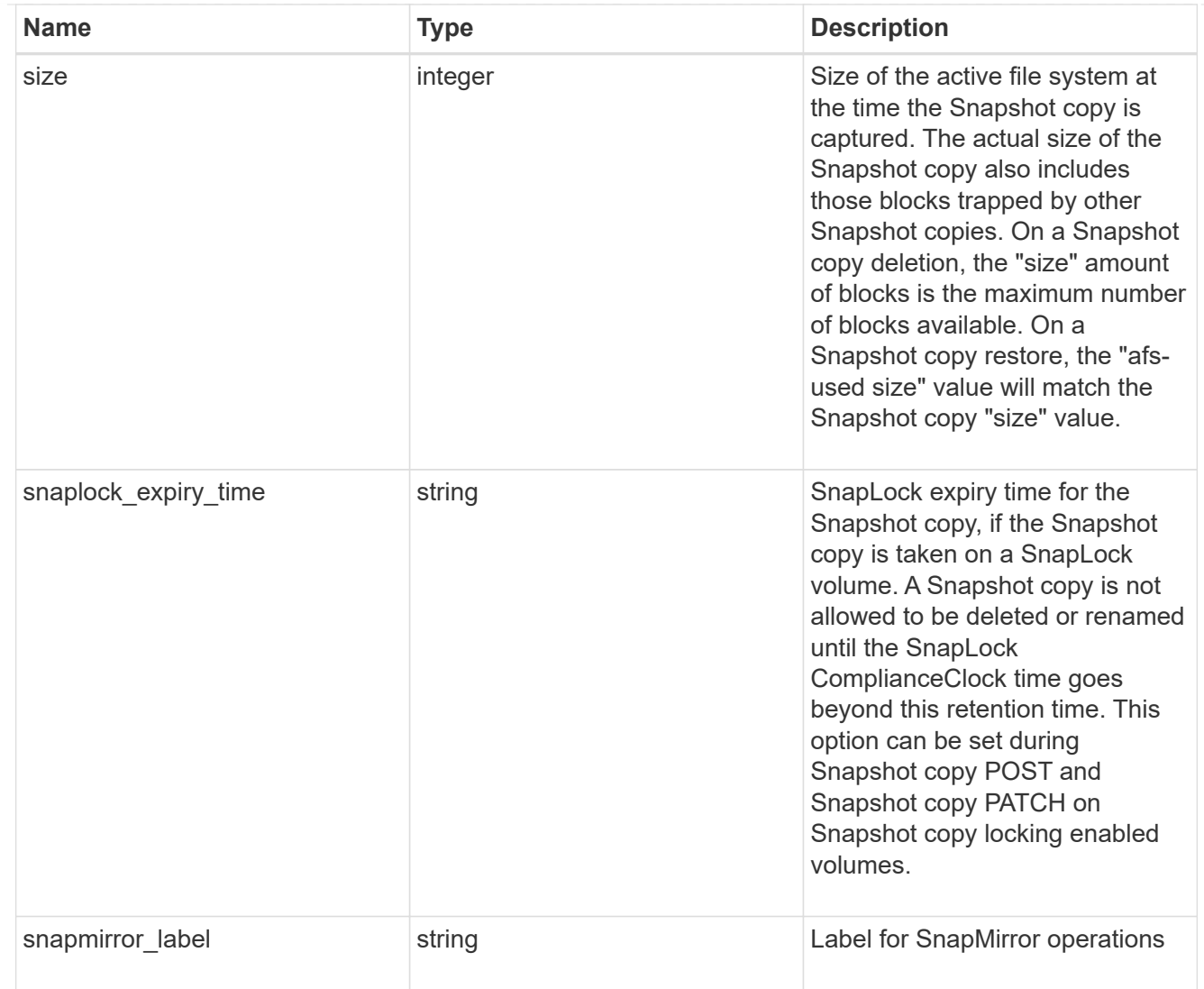

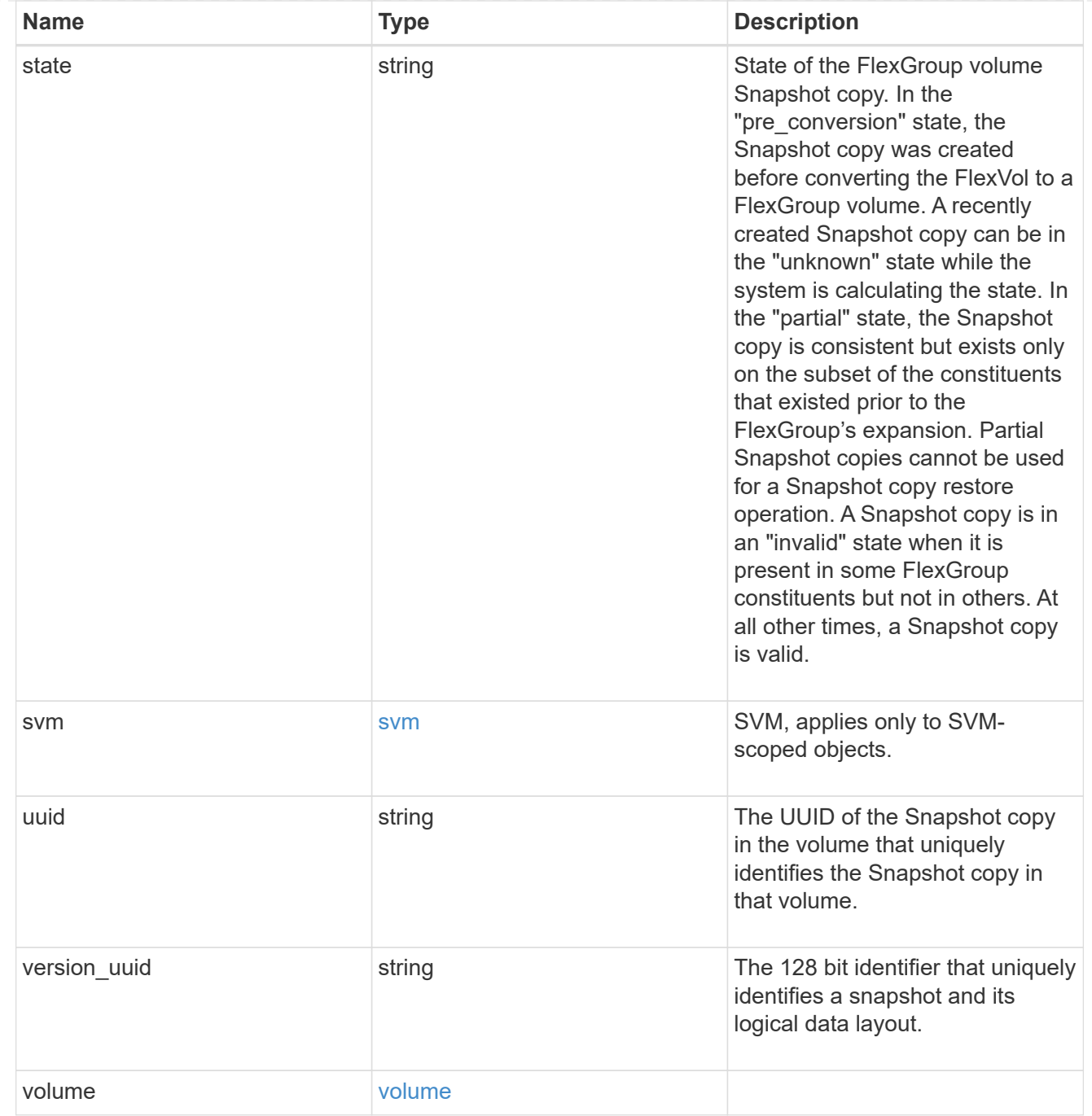

### error\_arguments

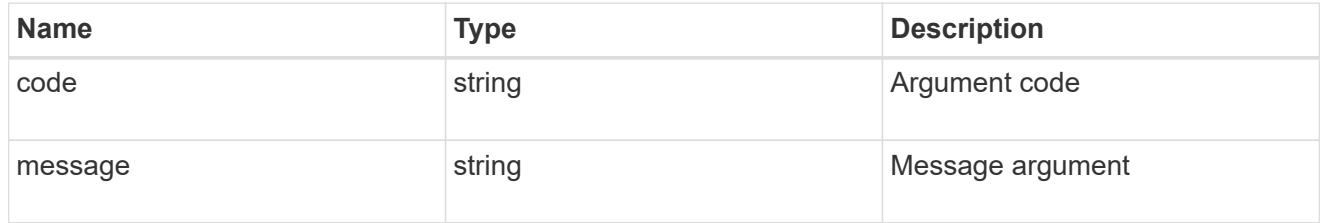

returned\_error

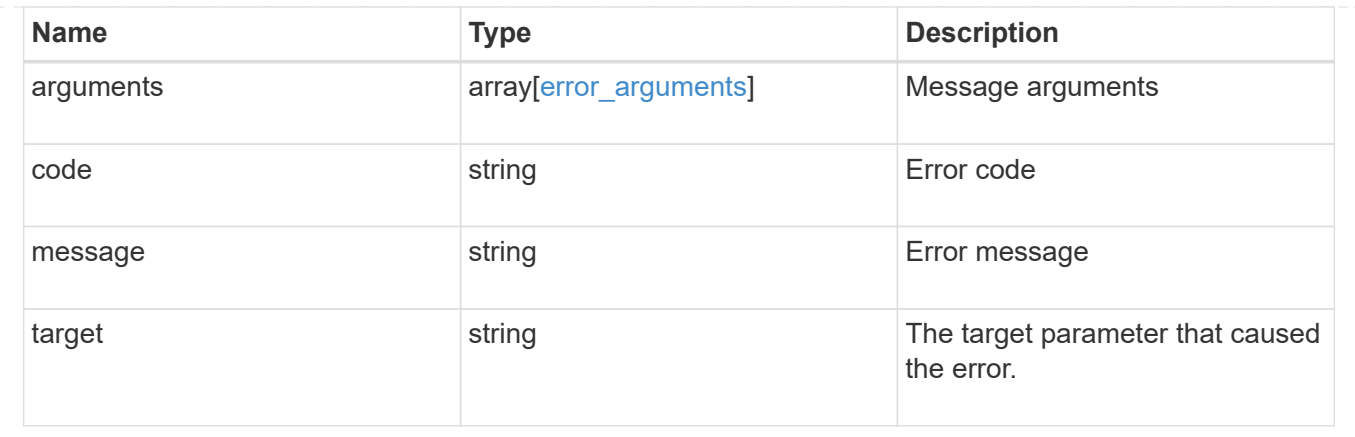

# <span id="page-32-0"></span>**Create a volume Snapshot copy**

POST /storage/volumes/{volume.uuid}/snapshots

### **Introduced In:** 9.6

Creates a volume Snapshot copy.

## **Required properties**

• name - Name of the Snapshot copy to be created.

## **Recommended optional properties**

- comment Comment associated with the Snapshot copy.
- expiry\_time Snapshot copies with an expiry time set are not allowed to be deleted until the retention time is reached.
- snapmirror\_label Label for SnapMirror operations.
- snaplock expiry time Expiry time for Snapshot copy locking enabled volumes.

## **Related ONTAP commands**

• snapshot create

### **Learn more**

• [DOC /storage/volumes/{volume.uuid}/snapshots](https://docs.netapp.com/us-en/ontap-restapi-9141/{relative_path}storage_volumes_volume.uuid_snapshots_endpoint_overview.html)

## **Parameters**

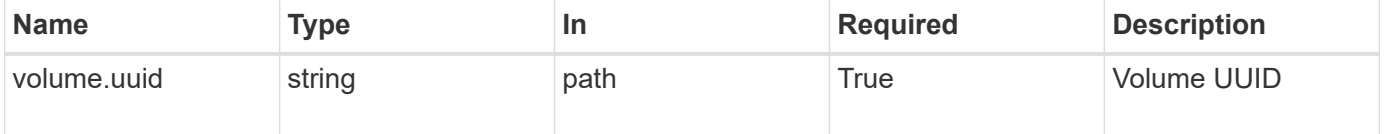

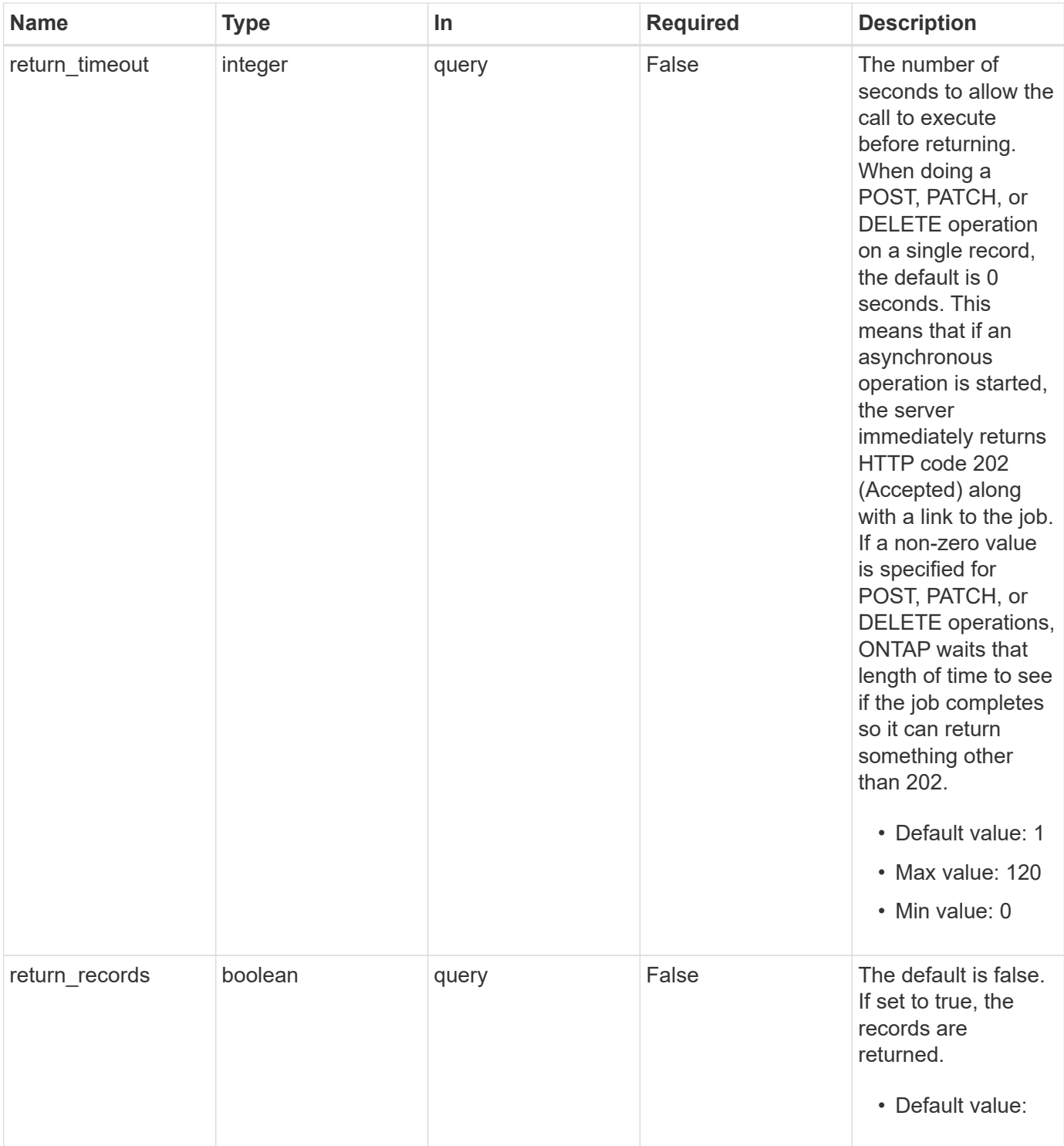

## **Request Body**

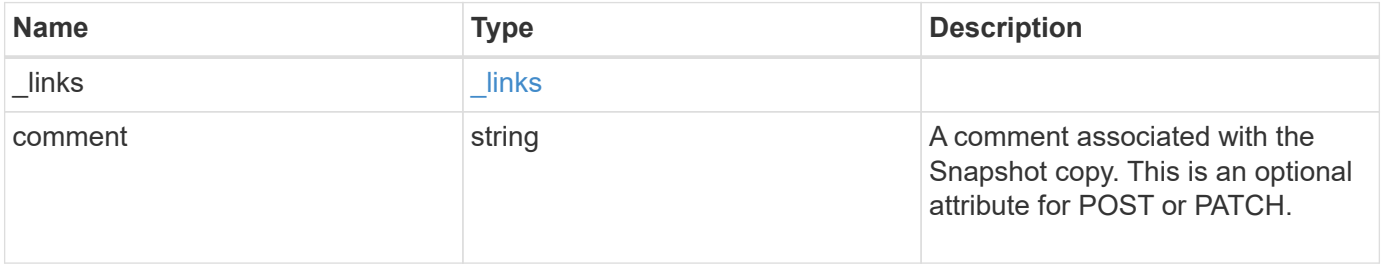

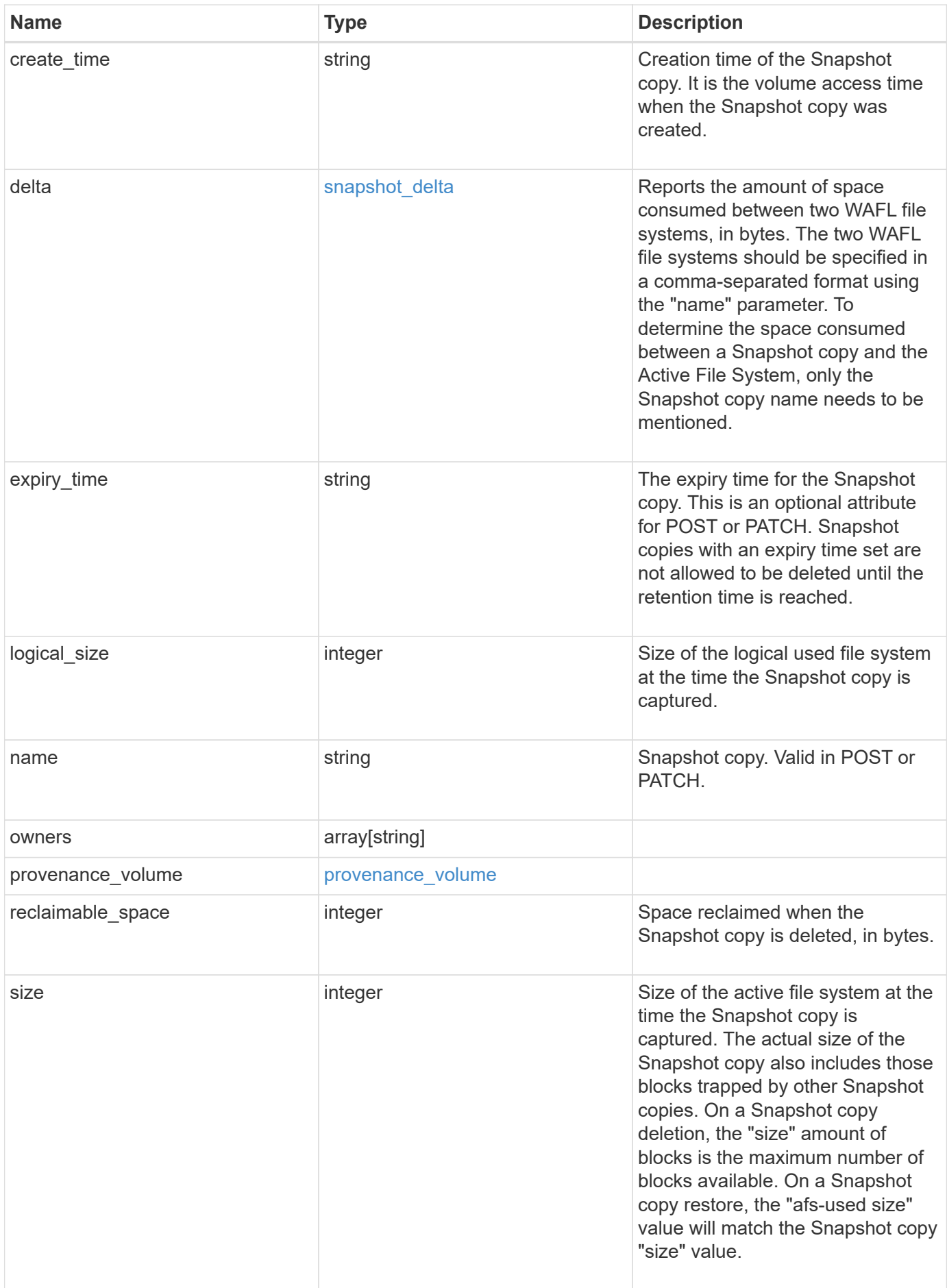

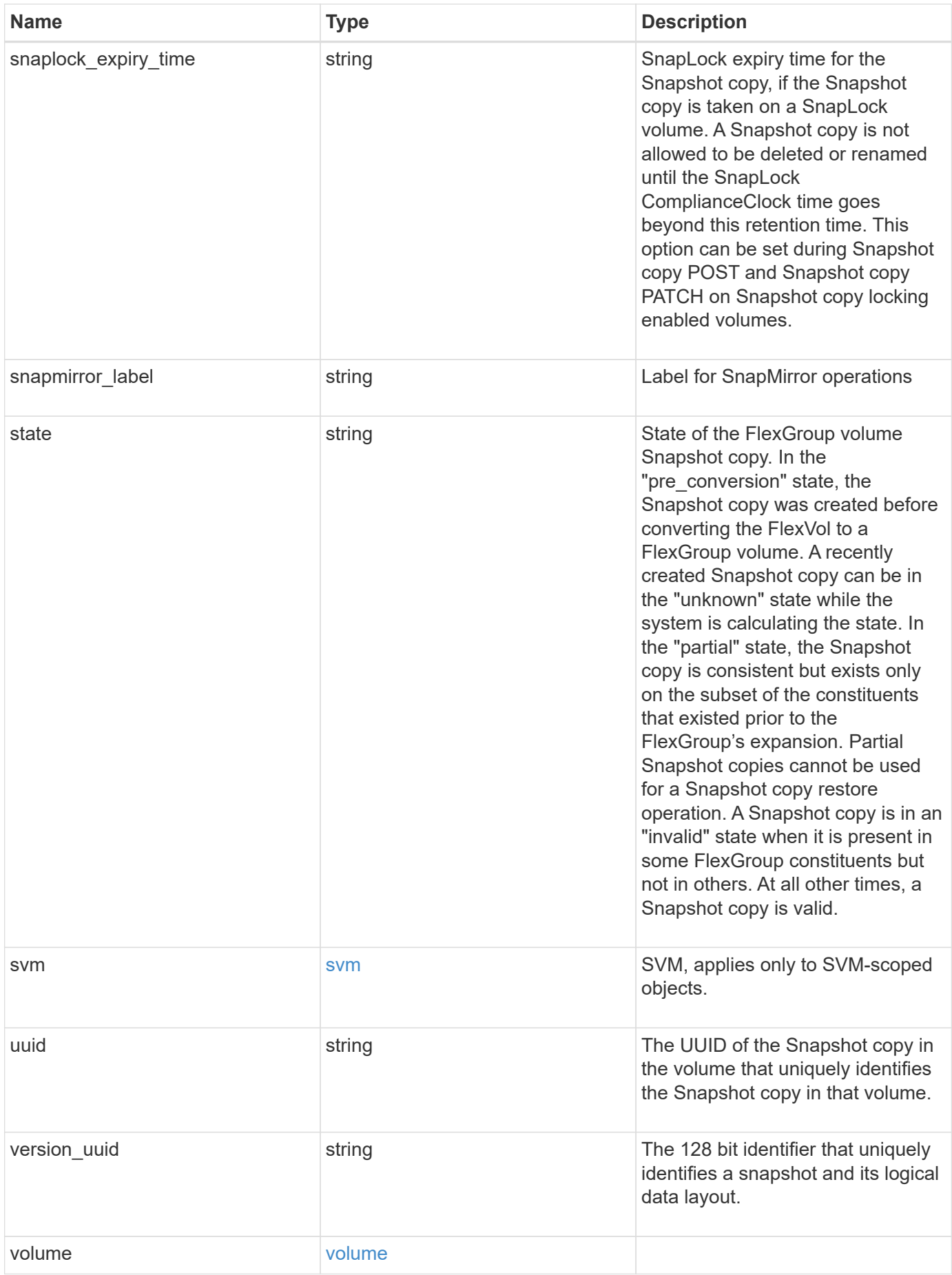

**Example request**

```
{
 " links": {
     "self": {
       "href": "/api/resourcelink"
     }
   },
   "comment": "string",
 "create time": "2019-02-04 14:00:00 -0500",
   "delta": {
     "_links": {
        "self": {
          "href": "/api/resourcelink"
       }
      },
     "size_consumed": 0,
   "time_elapsed": "string"
   },
 "expiry time": "2019-02-04 14:00:00 -0500",
   "logical_size": 1228800,
 "name": "this snapshot",
   "owners": [
     "string"
 \left| \ \right|,
 "provenance volume": {
     "uuid": "4cd8a442-86d1-11e0-ae1c-125648563413"
   },
   "size": "122880",
 "snaplock expiry time": "2019-02-04 14:00:00 -0500",
 "snapmirror label": "string",
   "state": "string",
   "svm": {
    " links": {
       "self": {
          "href": "/api/resourcelink"
       }
      },
   "name": "svm1",
     "uuid": "02c9e252-41be-11e9-81d5-00a0986138f7"
   },
   "uuid": "1cd8a442-86d1-11e0-ae1c-123478563412",
   "version_uuid": "1cd8a442-86d1-11e0-ae1c-123478563412",
   "volume": {
    " links": {
        "self": {
```

```
  "href": "/api/resourcelink"
       }
      },
   "name": "volume1",
     "uuid": "028baa66-41bd-11e9-81d5-00a0986138f7"
   }
}
```
## **Response**

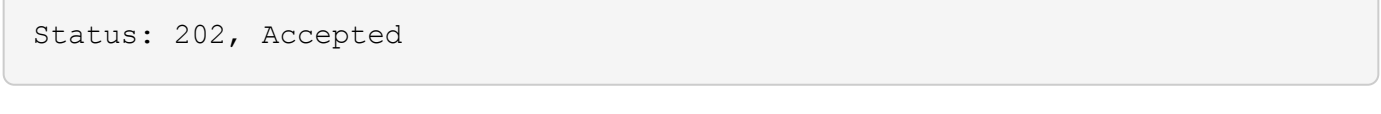

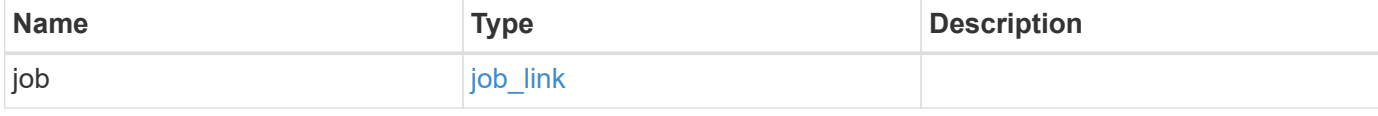

### **Example response**

```
{
    "job": {
     "_links": {
       "self": {
          "href": "/api/resourcelink"
       }
      },
      "uuid": "string"
   }
}
```
### **Headers**

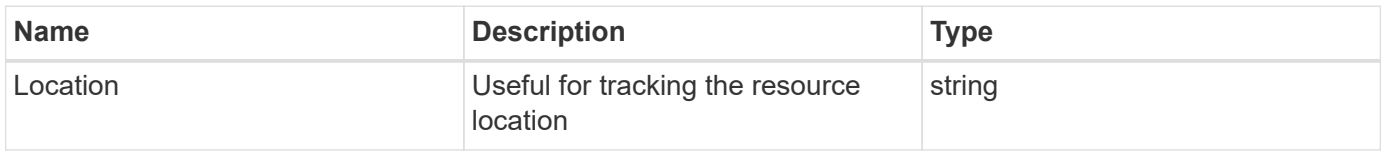

## **Response**

Status: 201, Created

## **Error**

Status: Default

ONTAP Error Response Code

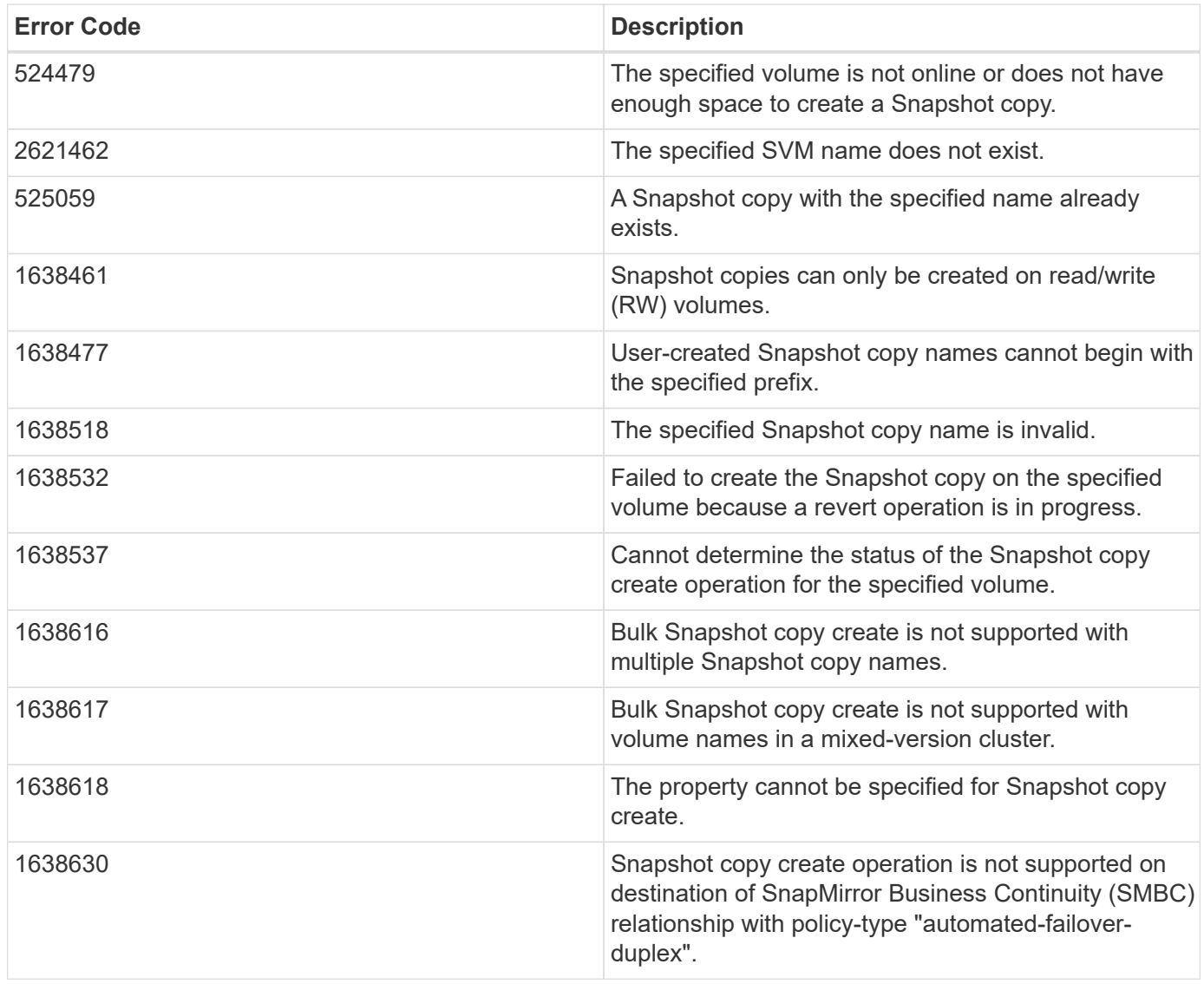

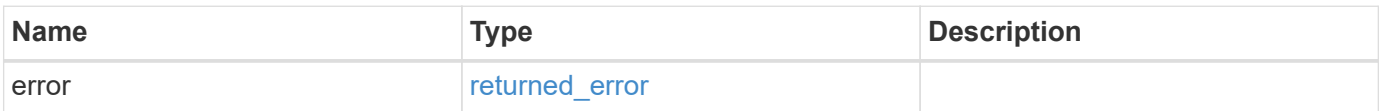

### **Example error**

```
{
   "error": {
      "arguments": [
     \{  "code": "string",
        "message": "string"
       }
      ],
      "code": "4",
      "message": "entry doesn't exist",
     "target": "uuid"
   }
}
```
## **Definitions**

#### **See Definitions**

href

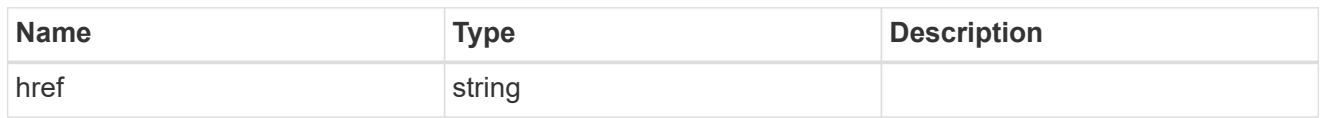

\_links

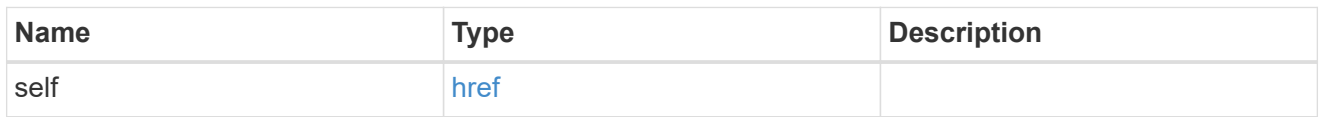

### snapshot\_delta

Reports the amount of space consumed between two WAFL file systems, in bytes. The two WAFL file systems should be specified in a comma-separated format using the "name" parameter. To determine the space consumed between a Snapshot copy and the Active File System, only the Snapshot copy name needs to be mentioned.

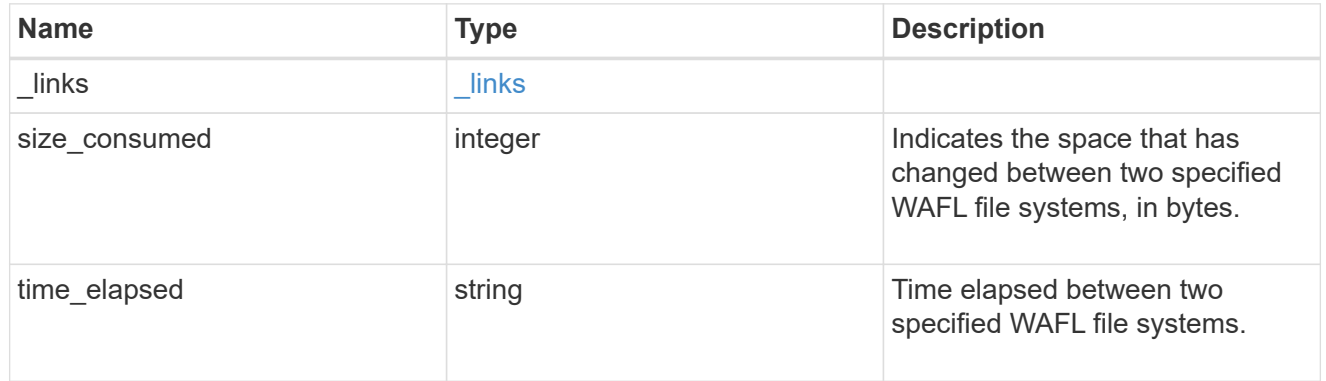

#### provenance\_volume

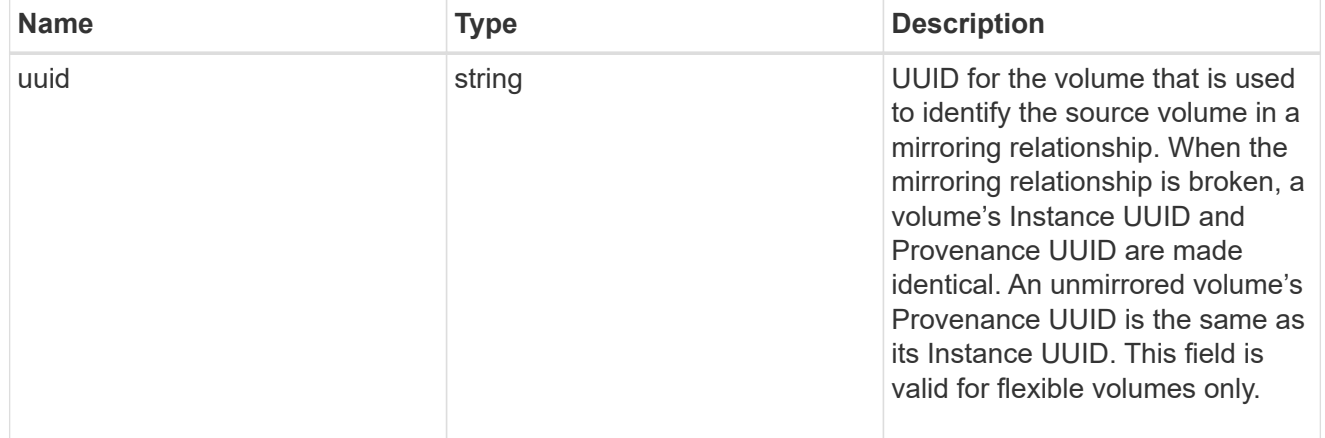

#### svm

SVM, applies only to SVM-scoped objects.

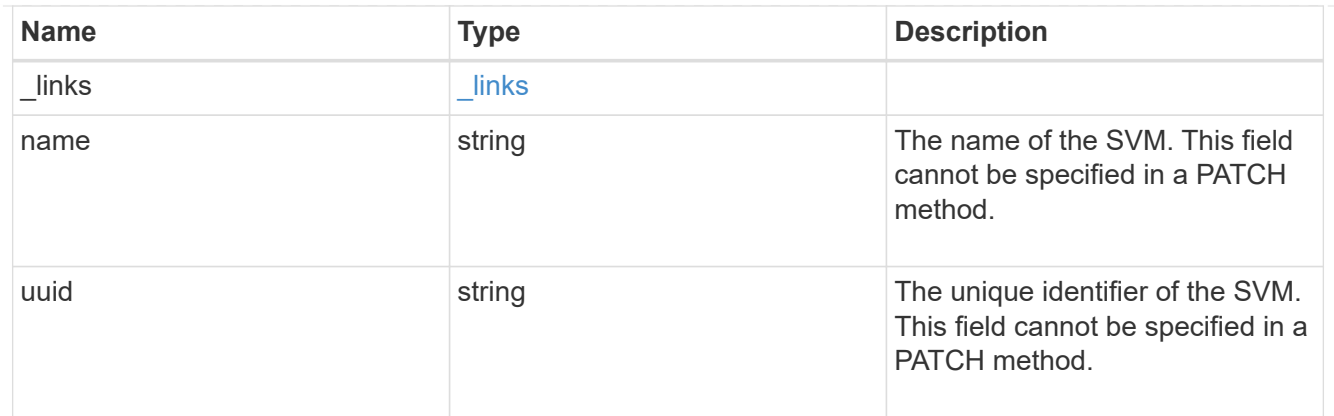

### volume

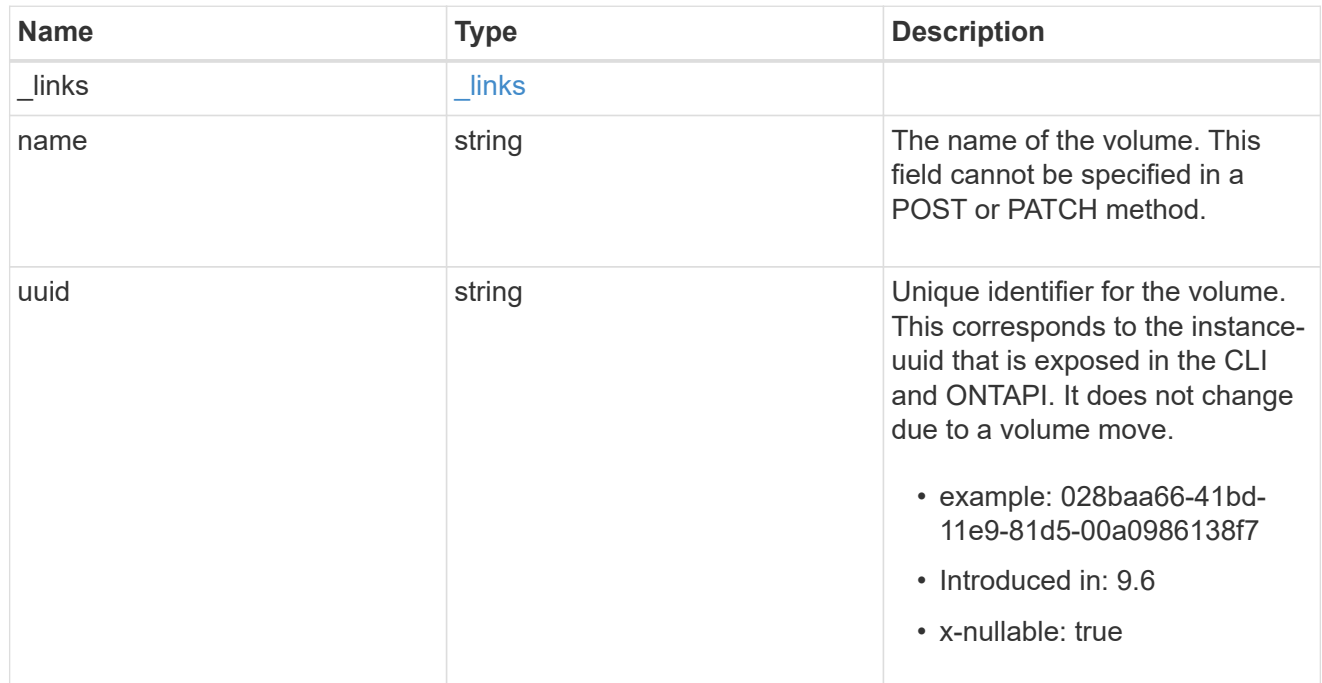

## snapshot

The Snapshot copy object represents a point in time Snapshot copy of a volume.

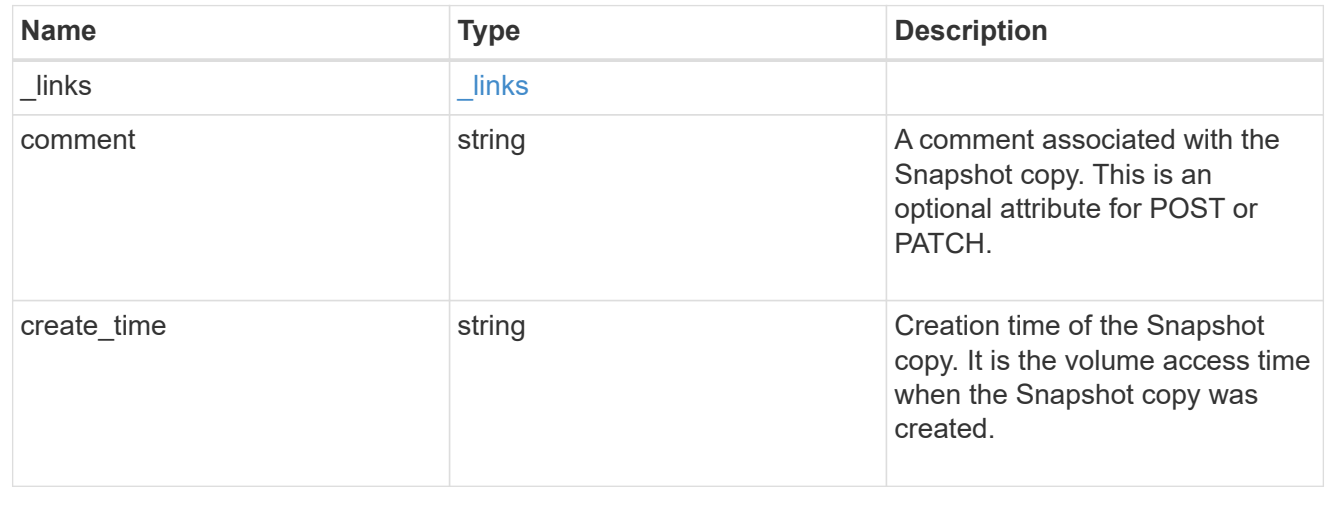

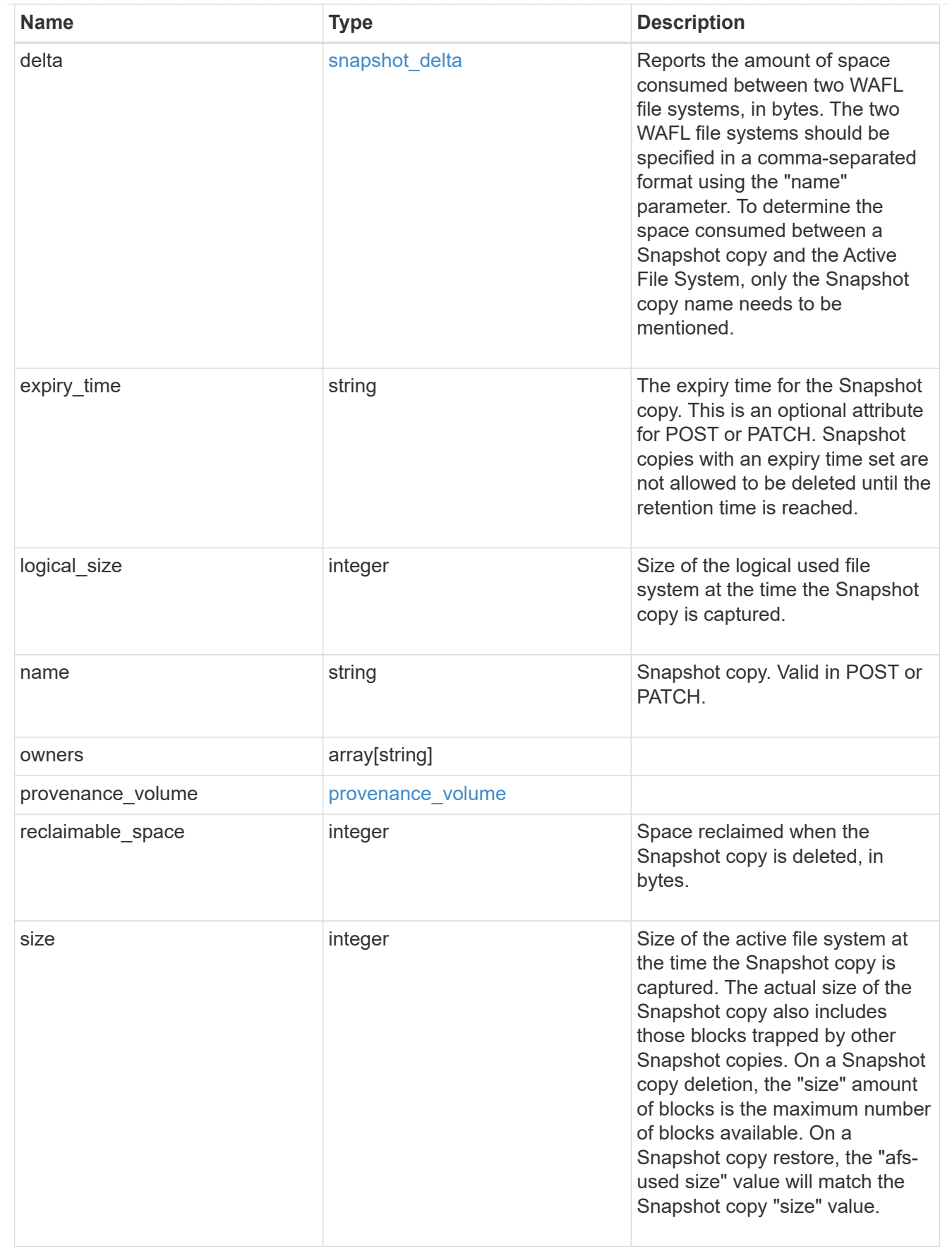

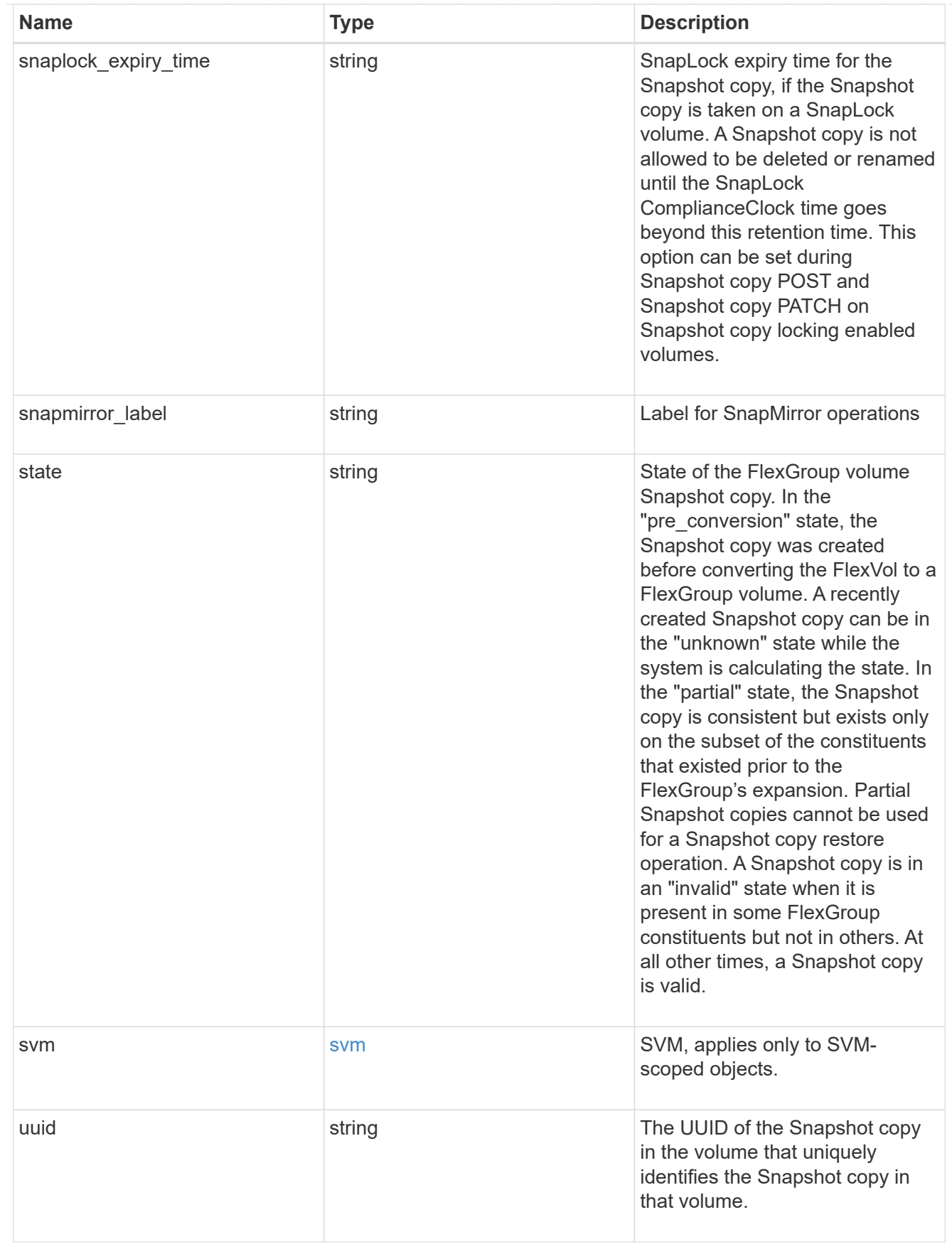

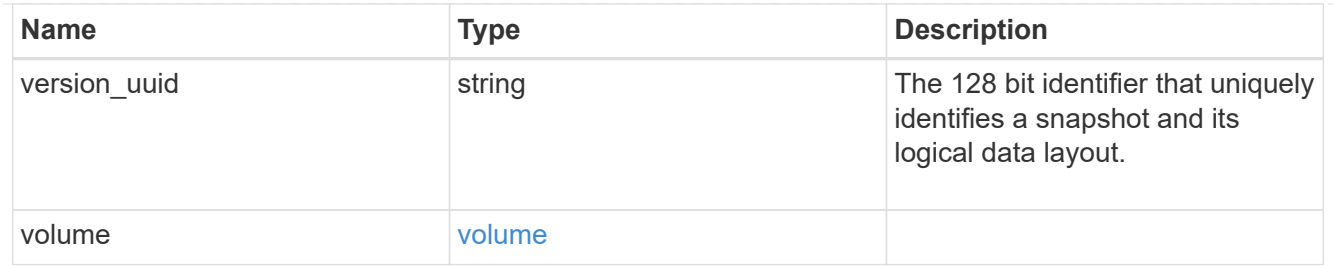

job\_link

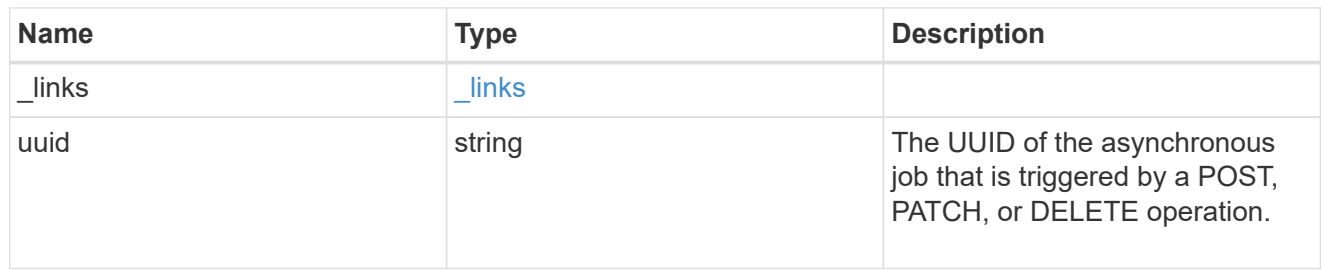

## error\_arguments

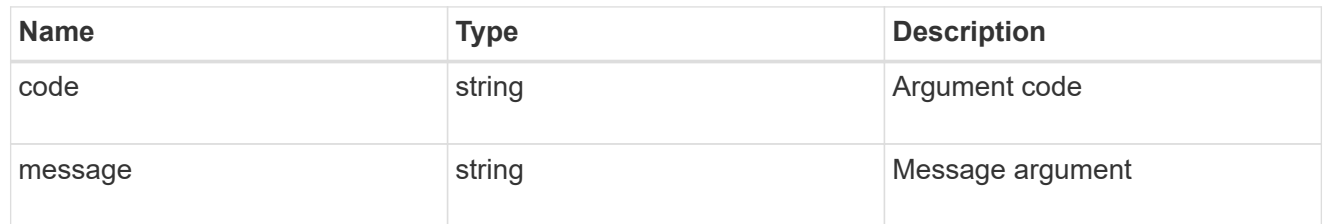

#### returned\_error

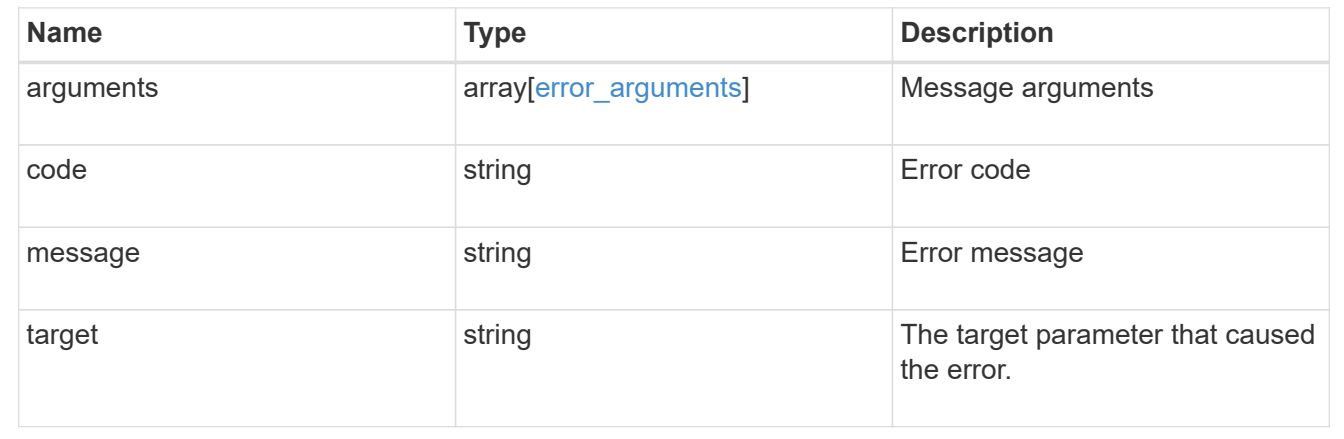

# <span id="page-44-0"></span>**Delete a volume Snapshot copy**

DELETE /storage/volumes/{volume.uuid}/snapshots/{uuid}

### **Introduced In:** 9.6

Deletes a Volume Snapshot copy.

## **Related ONTAP commands**

• snapshot delete

## **Learn more**

• [DOC /storage/volumes/{volume.uuid}/snapshots](https://docs.netapp.com/us-en/ontap-restapi-9141/{relative_path}storage_volumes_volume.uuid_snapshots_endpoint_overview.html)

## **Parameters**

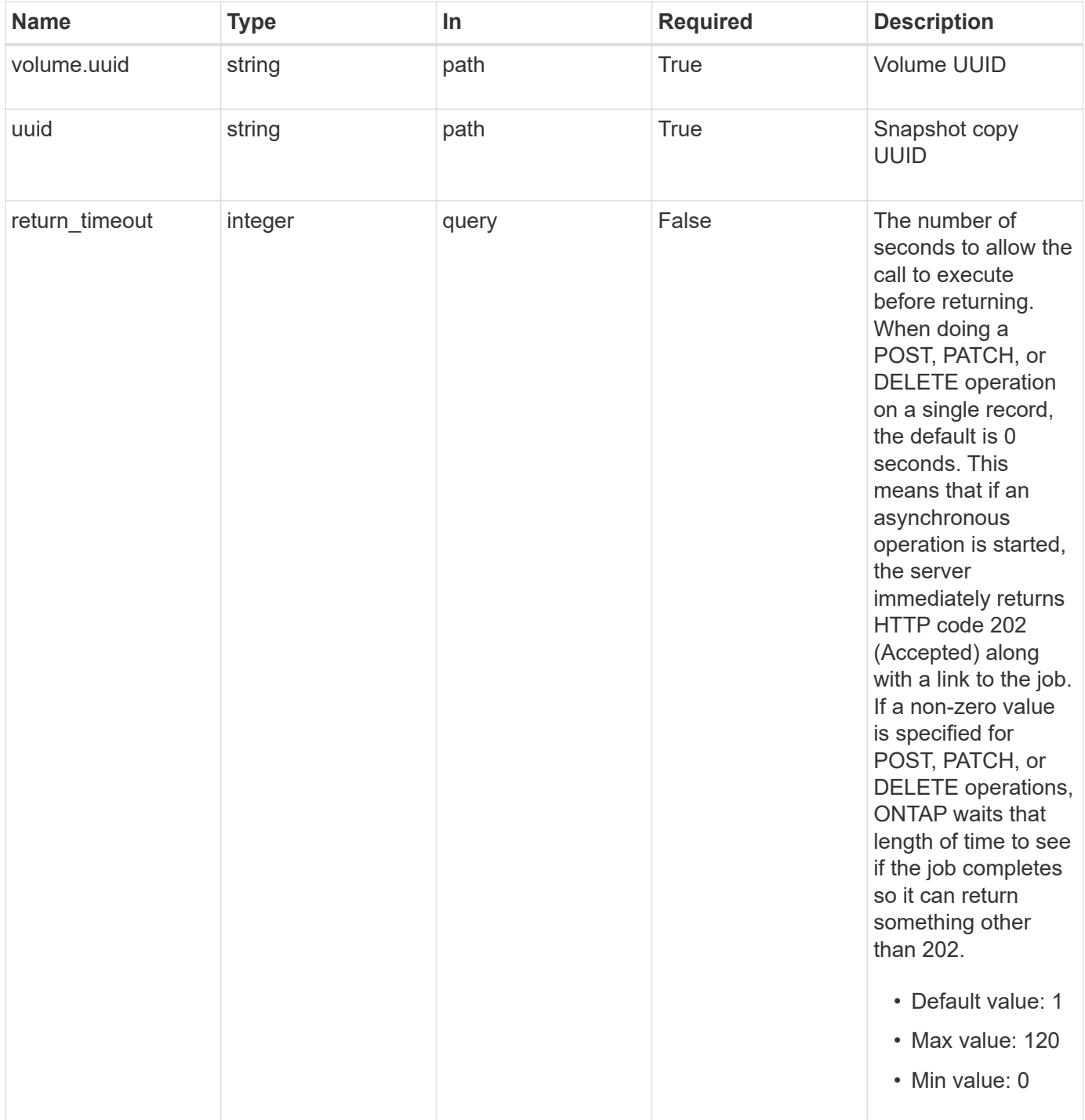

## **Response**

Status: 200, Ok

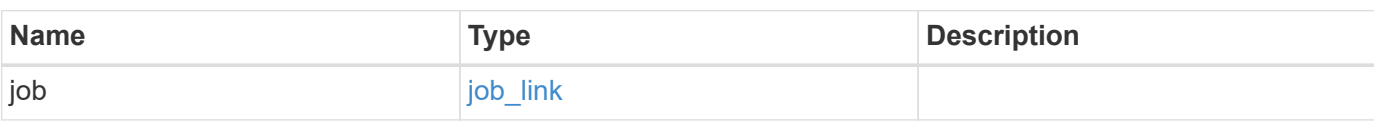

#### **Example response**

```
{
   "job": {
     "_links": {
        "self": {
          "href": "/api/resourcelink"
        }
      },
      "uuid": "string"
   }
}
```
## **Response**

Status: 202, Accepted

## **Error**

Status: Default

### ONTAP Error Response Code

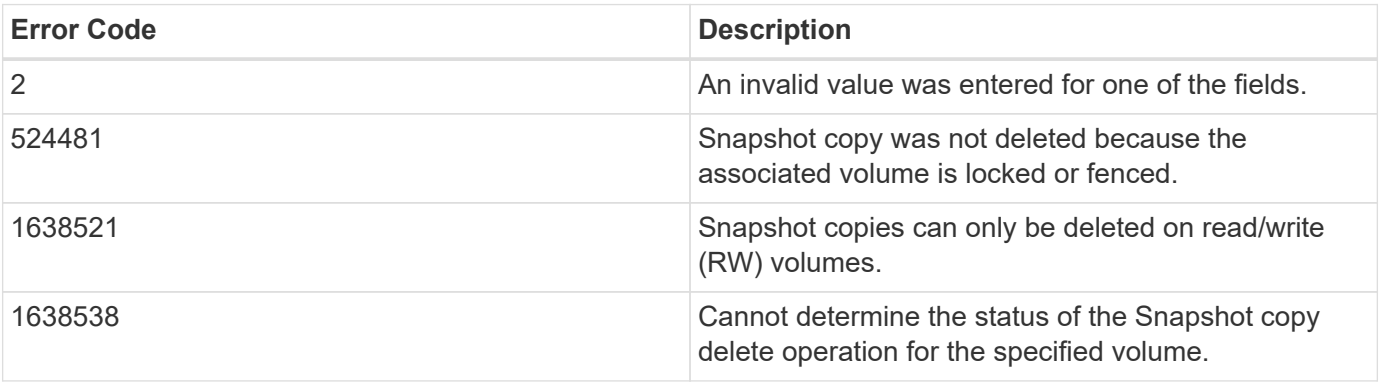

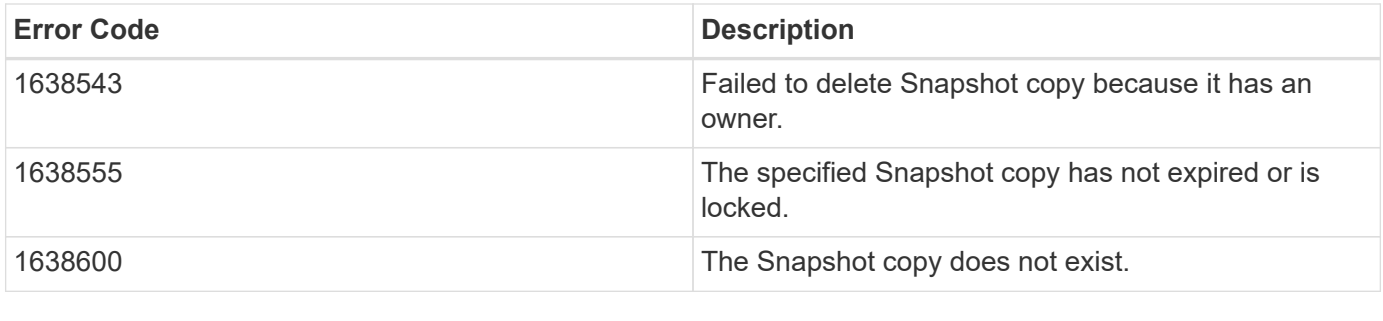

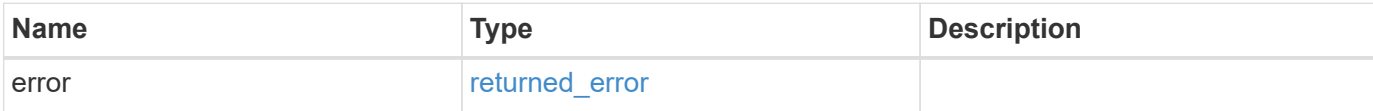

### **Example error**

```
{
   "error": {
     "arguments": [
     \{  "code": "string",
        "message": "string"
       }
      ],
      "code": "4",
      "message": "entry doesn't exist",
      "target": "uuid"
    }
}
```
## **Definitions**

### **See Definitions**

href

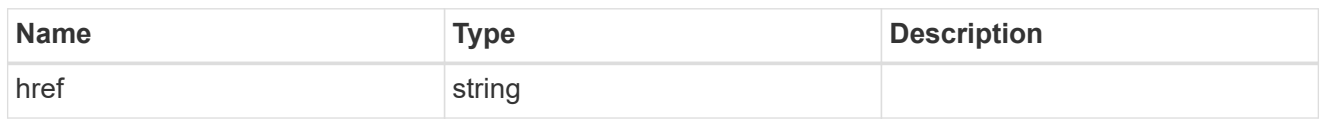

\_links

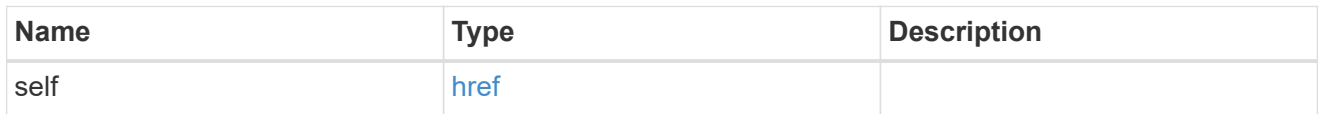

### job\_link

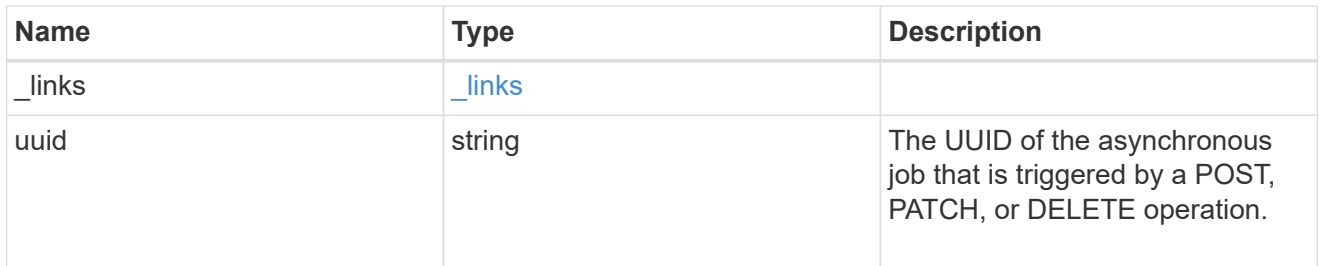

### error\_arguments

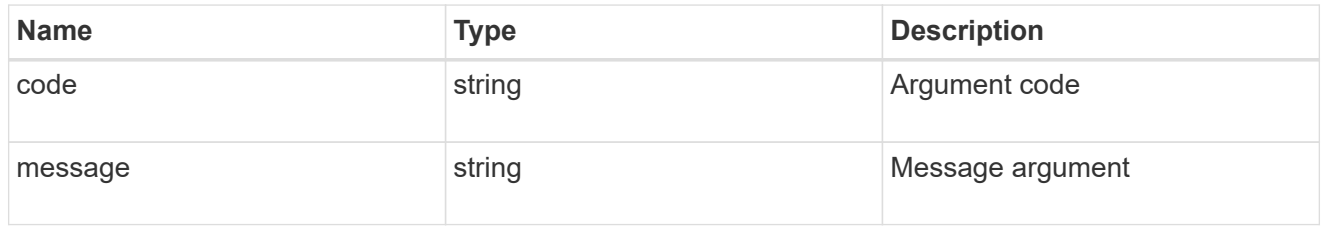

### returned\_error

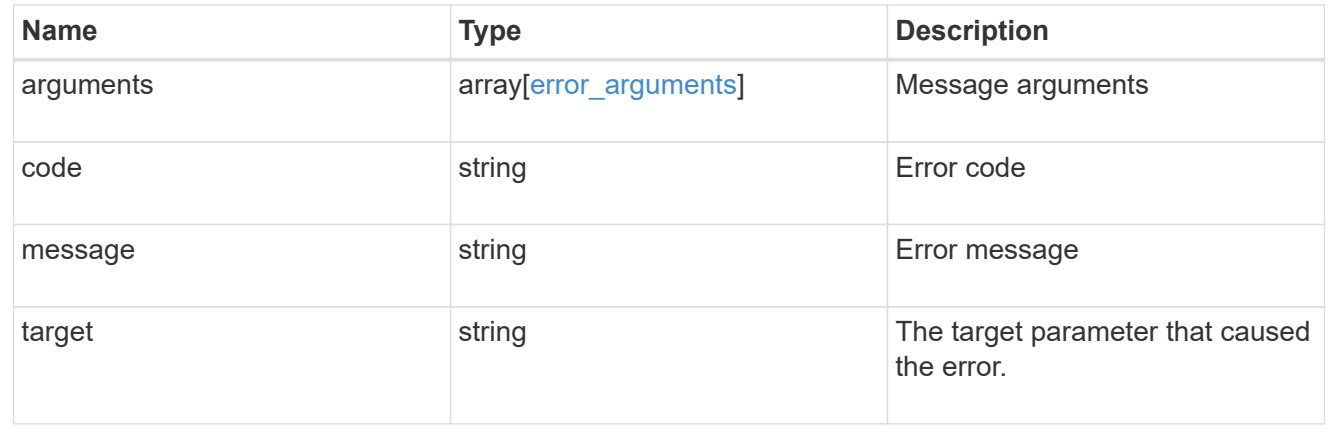

# <span id="page-48-0"></span>**Retrieve volume Snapshot copy details**

GET /storage/volumes/{volume.uuid}/snapshots/{uuid}

### **Introduced In:** 9.6

Retrieves details of a specific volume Snapshot copy.

## **Related ONTAP commands**

• snapshot show

### **Learn more**

• [DOC /storage/volumes/{volume.uuid}/snapshots](https://docs.netapp.com/us-en/ontap-restapi-9141/{relative_path}storage_volumes_volume.uuid_snapshots_endpoint_overview.html)

## **Parameters**

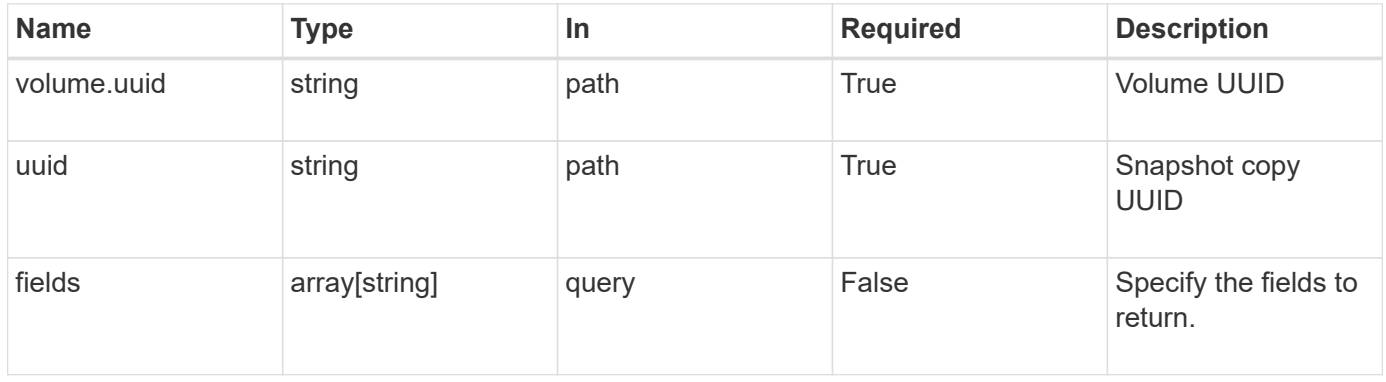

## **Response**

Status: 200, Ok

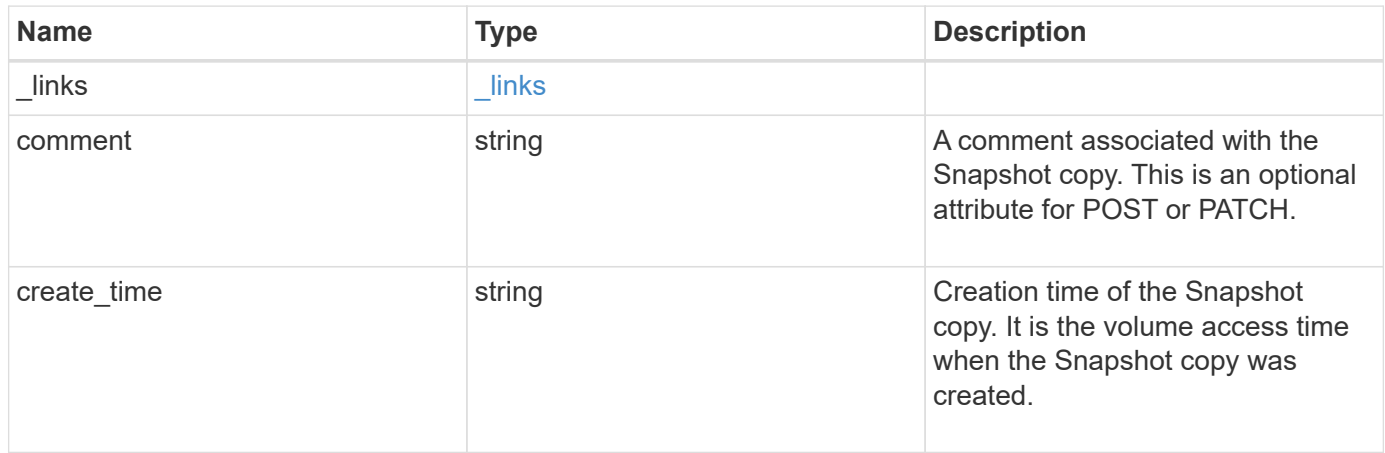

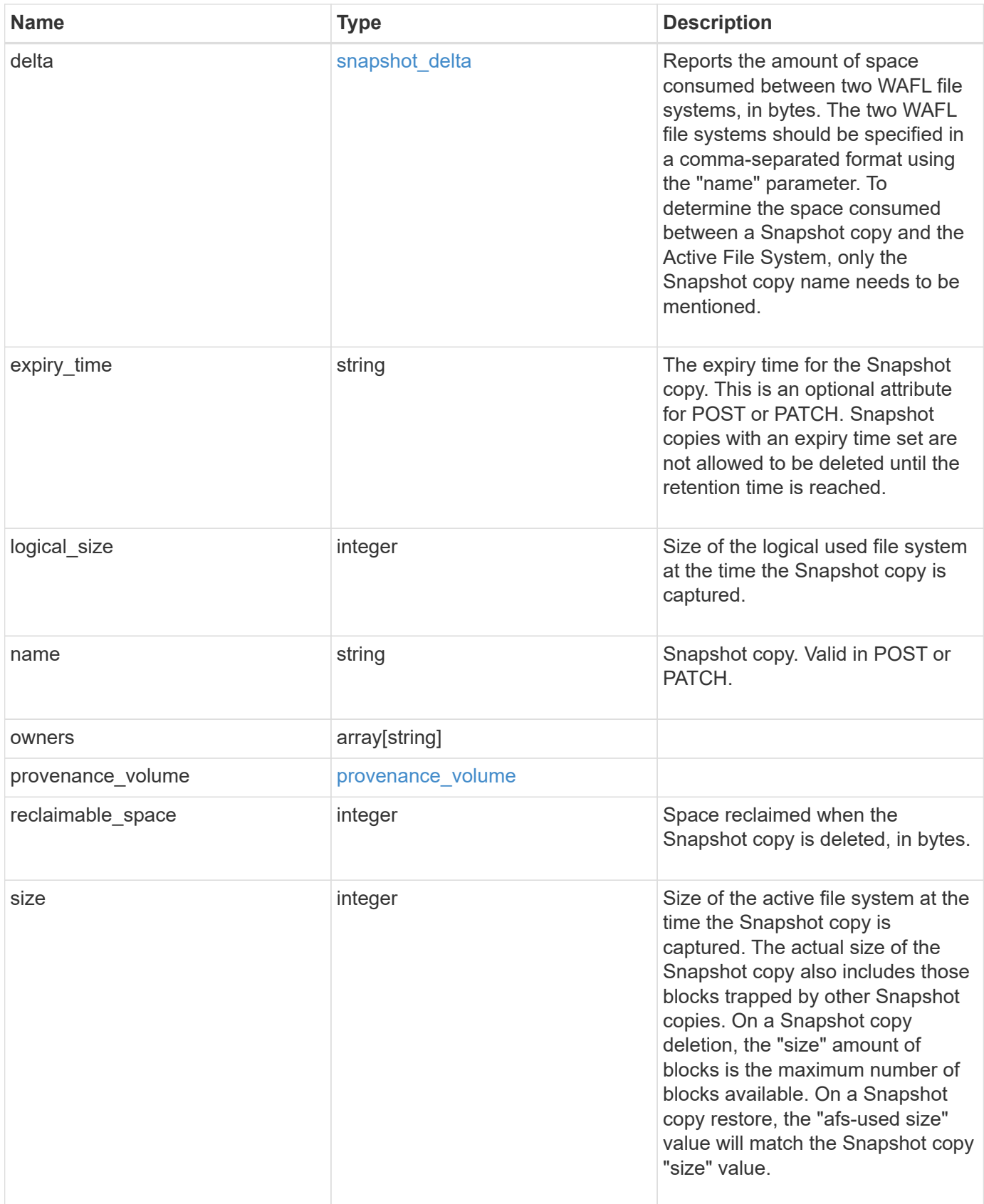

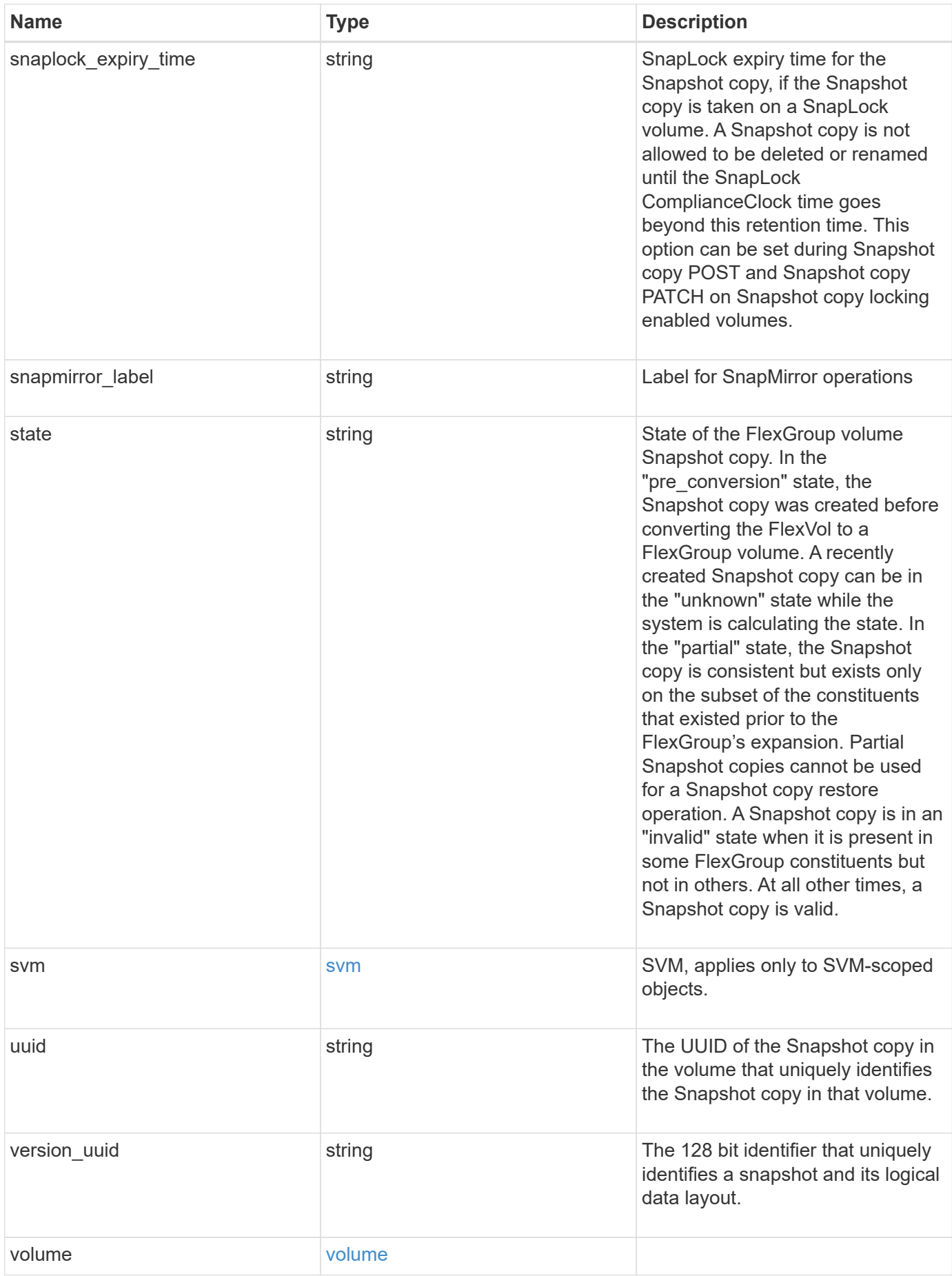

**Example response**

```
{
   "_links": {
     "self": {
        "href": "/api/resourcelink"
     }
   },
   "comment": "string",
 "create time": "2019-02-04 14:00:00 -0500",
   "delta": {
     "_links": {
        "self": {
          "href": "/api/resourcelink"
       }
      },
     "size_consumed": 0,
   "time_elapsed": "string"
   },
 "expiry time": "2019-02-04 14:00:00 -0500",
   "logical_size": 1228800,
 "name": "this snapshot",
   "owners": [
     "string"
 \left| \ \right|,
 "provenance volume": {
     "uuid": "4cd8a442-86d1-11e0-ae1c-125648563413"
   },
   "size": "122880",
 "snaplock expiry time": "2019-02-04 14:00:00 -0500",
 "snapmirror label": "string",
   "state": "string",
   "svm": {
    " links": {
       "self": {
          "href": "/api/resourcelink"
       }
      },
   "name": "svm1",
     "uuid": "02c9e252-41be-11e9-81d5-00a0986138f7"
   },
   "uuid": "1cd8a442-86d1-11e0-ae1c-123478563412",
   "version_uuid": "1cd8a442-86d1-11e0-ae1c-123478563412",
   "volume": {
    " links": {
        "self": {
```

```
  "href": "/api/resourcelink"
       }
      },
   "name": "volume1",
     "uuid": "028baa66-41bd-11e9-81d5-00a0986138f7"
   }
}
```
## **Error**

Status: Default

ONTAP Error Response Code

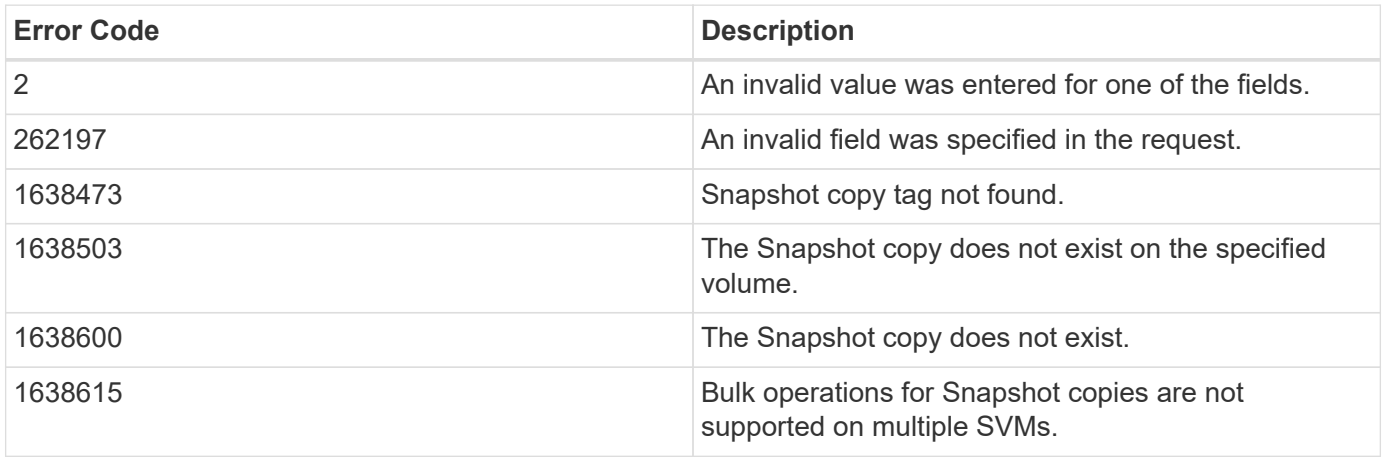

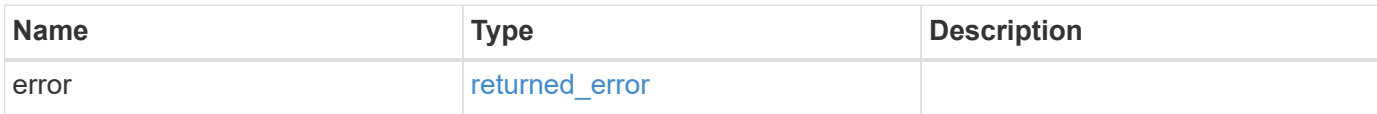

### **Example error**

```
{
   "error": {
     "arguments": [
     \{  "code": "string",
        "message": "string"
      }
      ],
     "code": "4",
     "message": "entry doesn't exist",
     "target": "uuid"
   }
}
```
## **Definitions**

#### **See Definitions**

href

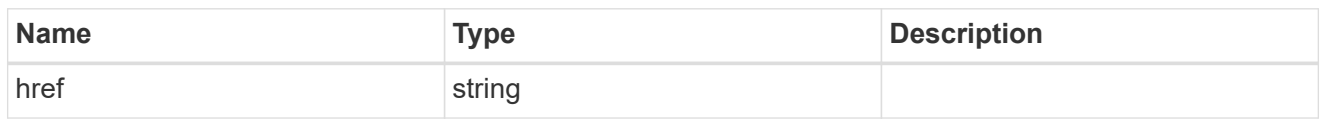

\_links

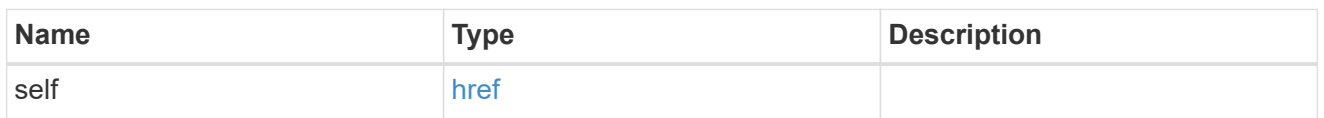

#### snapshot\_delta

Reports the amount of space consumed between two WAFL file systems, in bytes. The two WAFL file systems should be specified in a comma-separated format using the "name" parameter. To determine the space consumed between a Snapshot copy and the Active File System, only the Snapshot copy name needs to be mentioned.

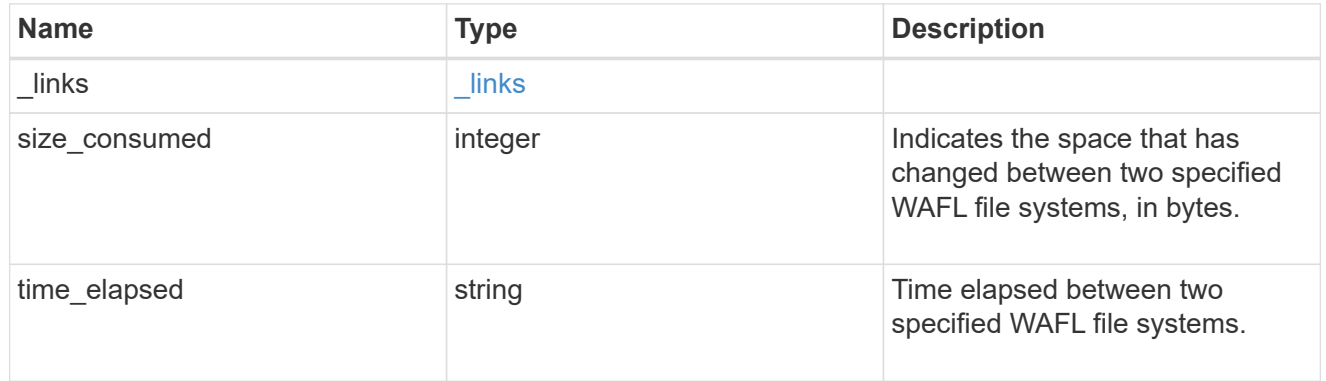

#### provenance\_volume

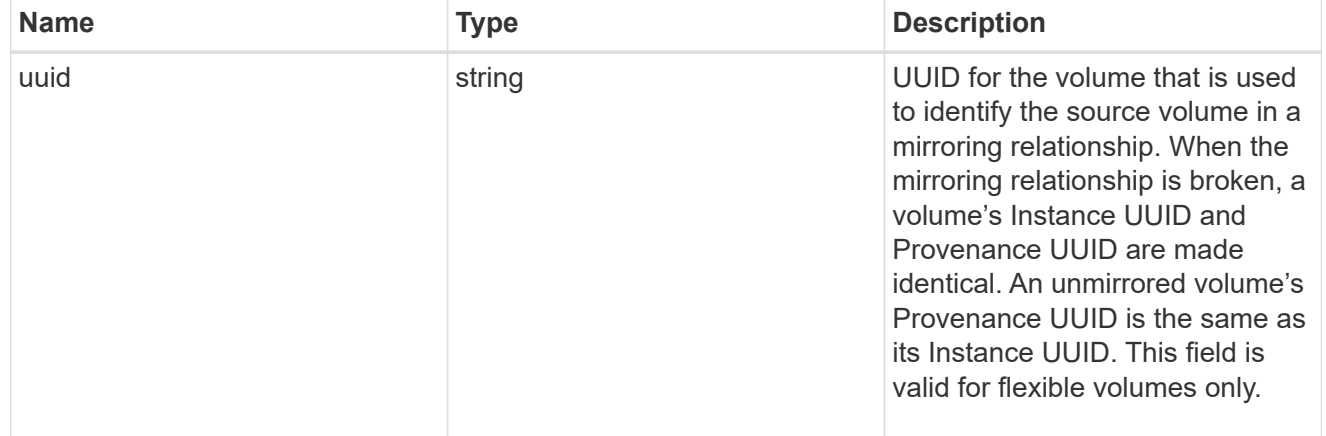

#### svm

SVM, applies only to SVM-scoped objects.

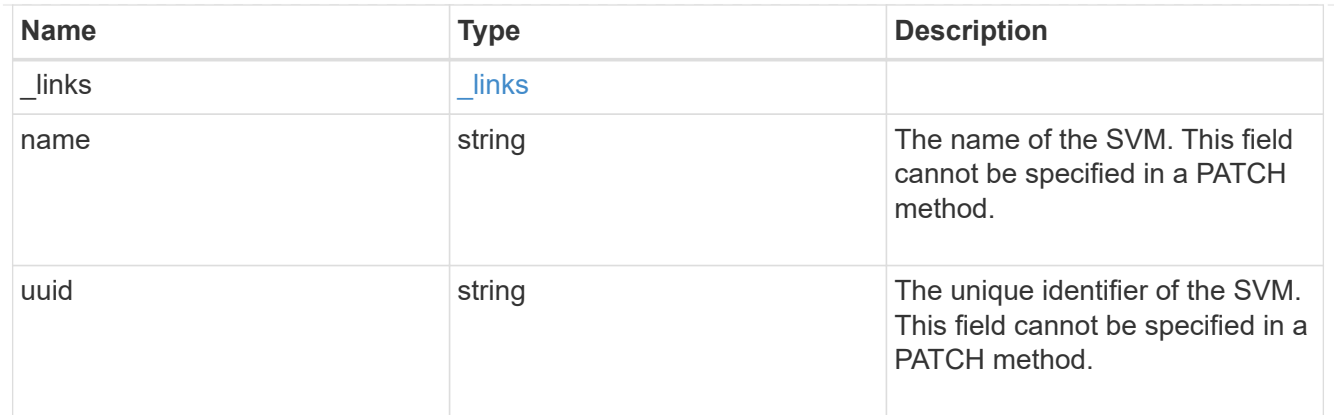

#### volume

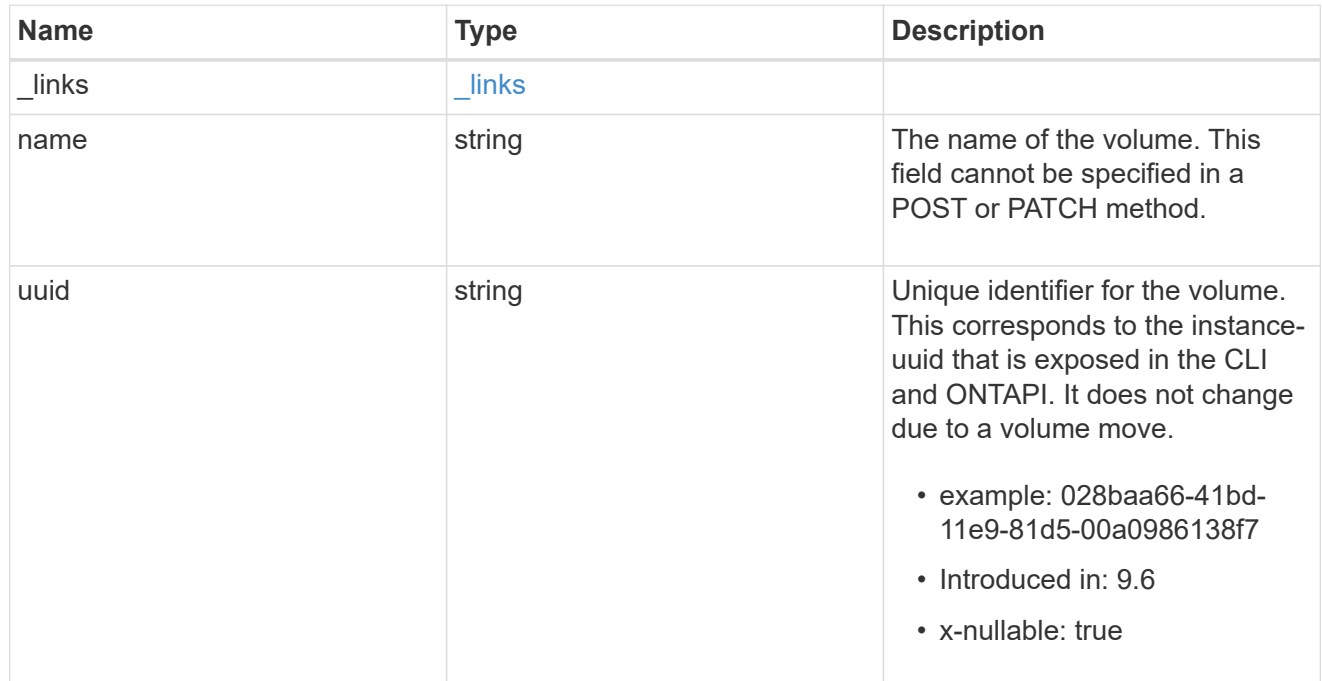

### error\_arguments

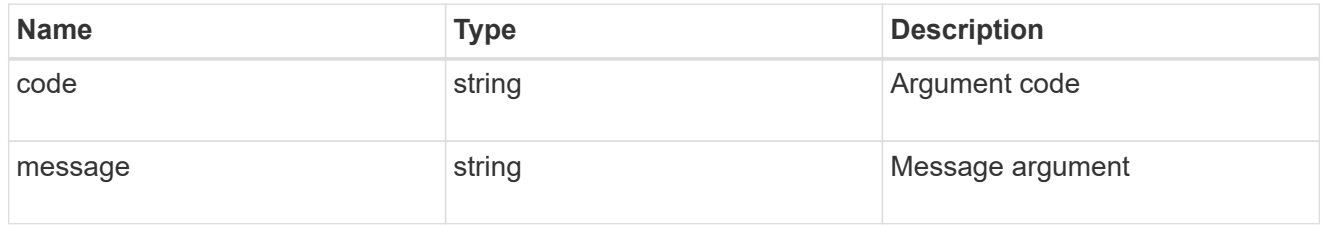

### returned\_error

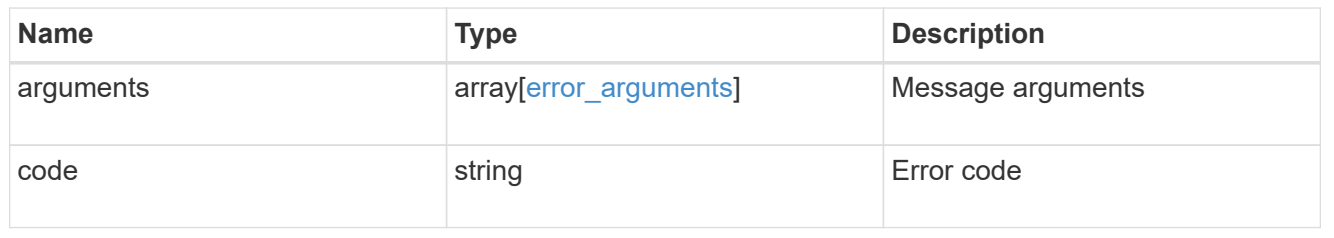

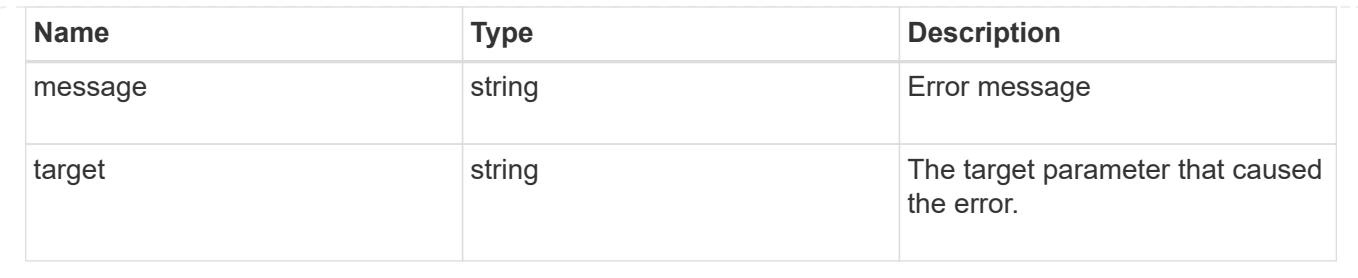

# <span id="page-57-0"></span>**Update a volume Snapshot copy**

PATCH /storage/volumes/{volume.uuid}/snapshots/{uuid}

### **Introduced In:** 9.6

Updates a Volume Snapshot copy.

## **Related ONTAP commands**

- snapshot modify
- snapshot rename

## **Learn more**

• [DOC /storage/volumes/{volume.uuid}/snapshots](https://docs.netapp.com/us-en/ontap-restapi-9141/{relative_path}storage_volumes_volume.uuid_snapshots_endpoint_overview.html)

## **Parameters**

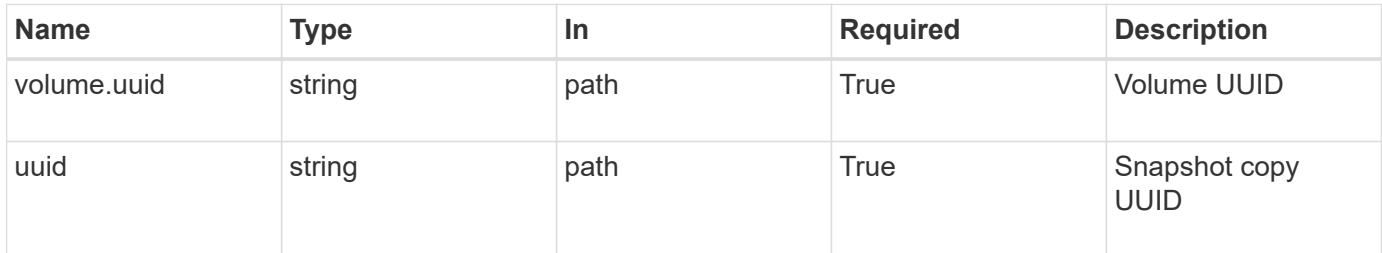

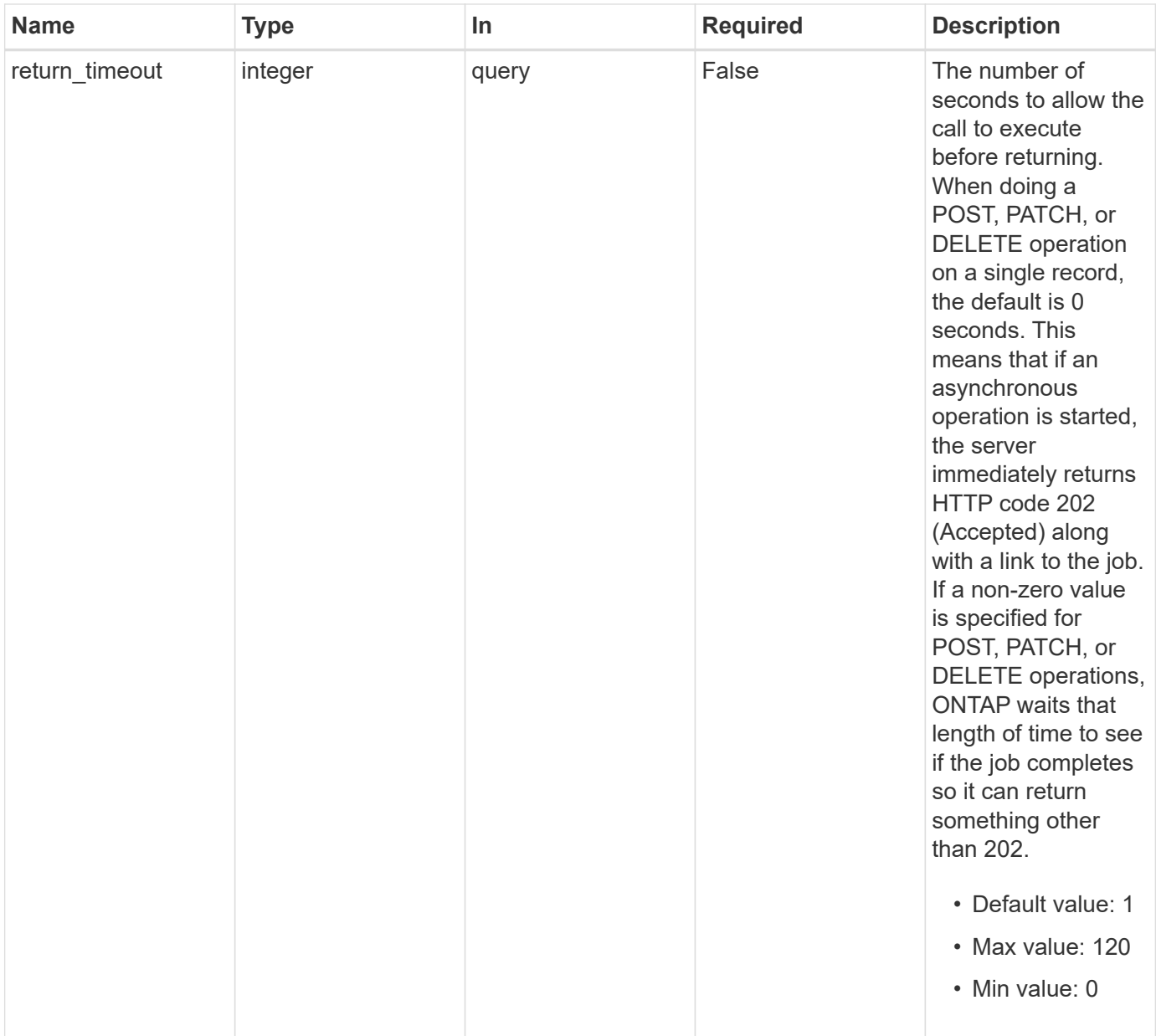

# **Request Body**

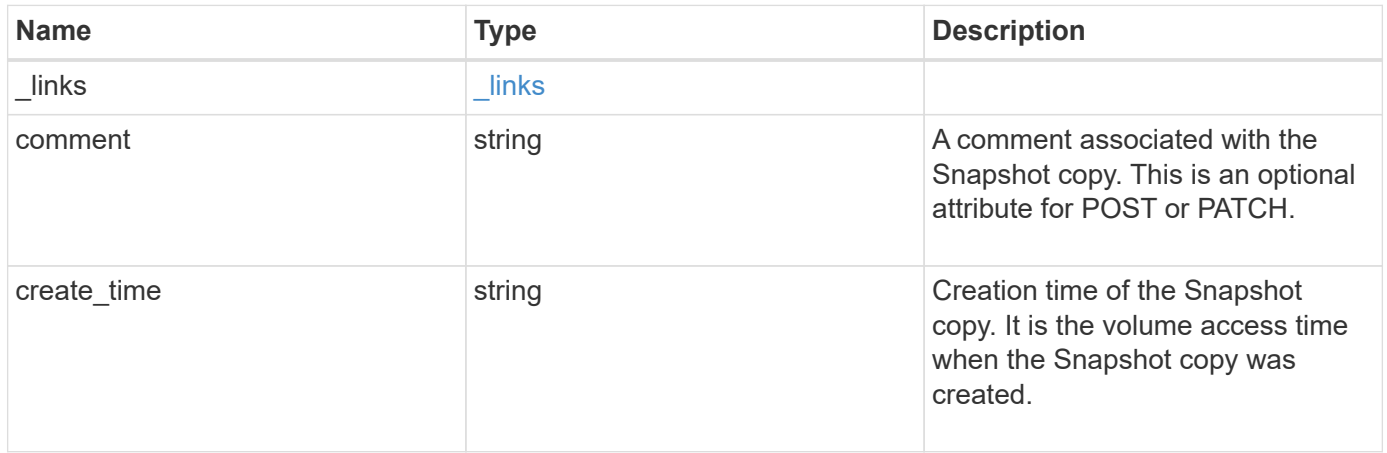

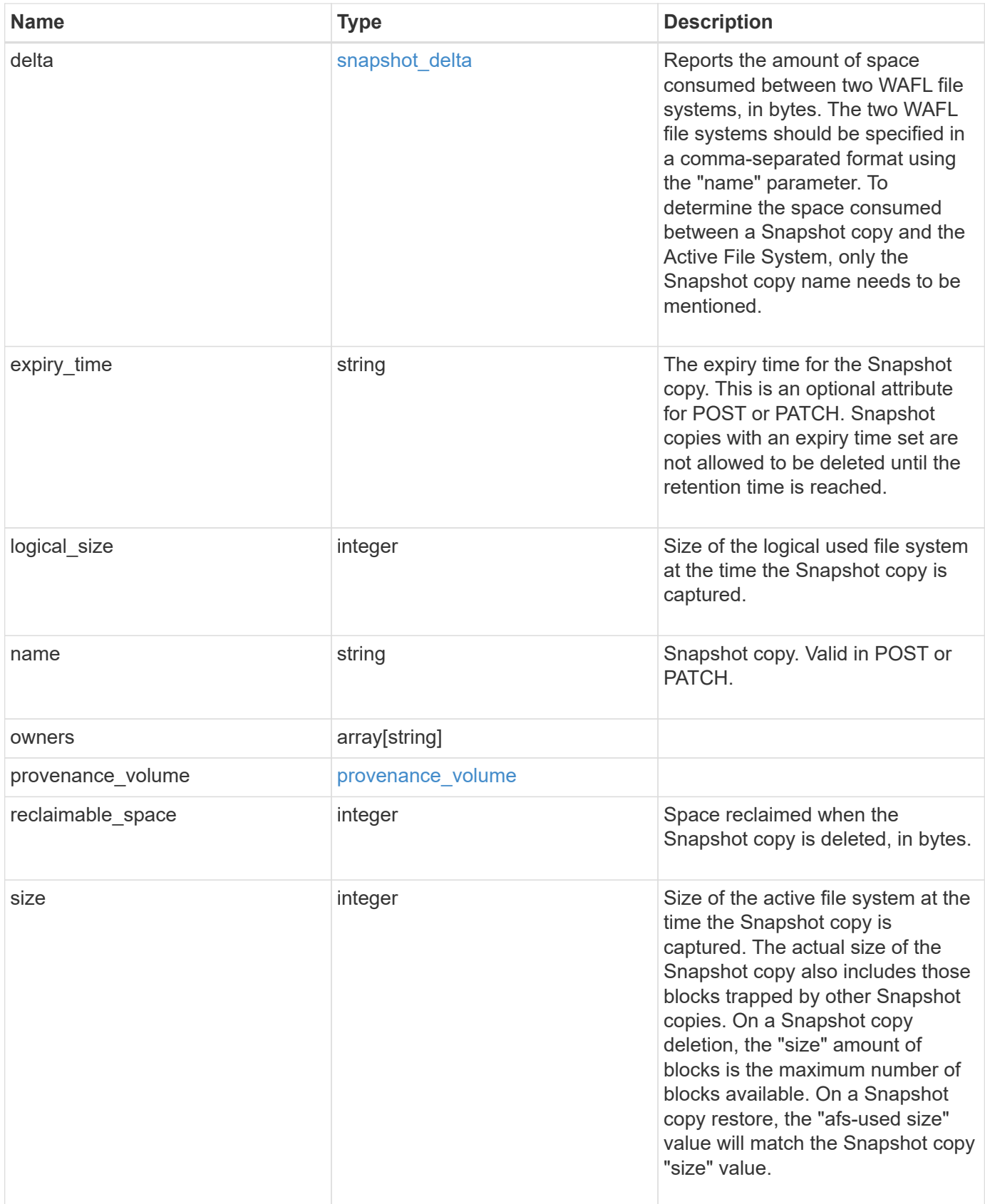

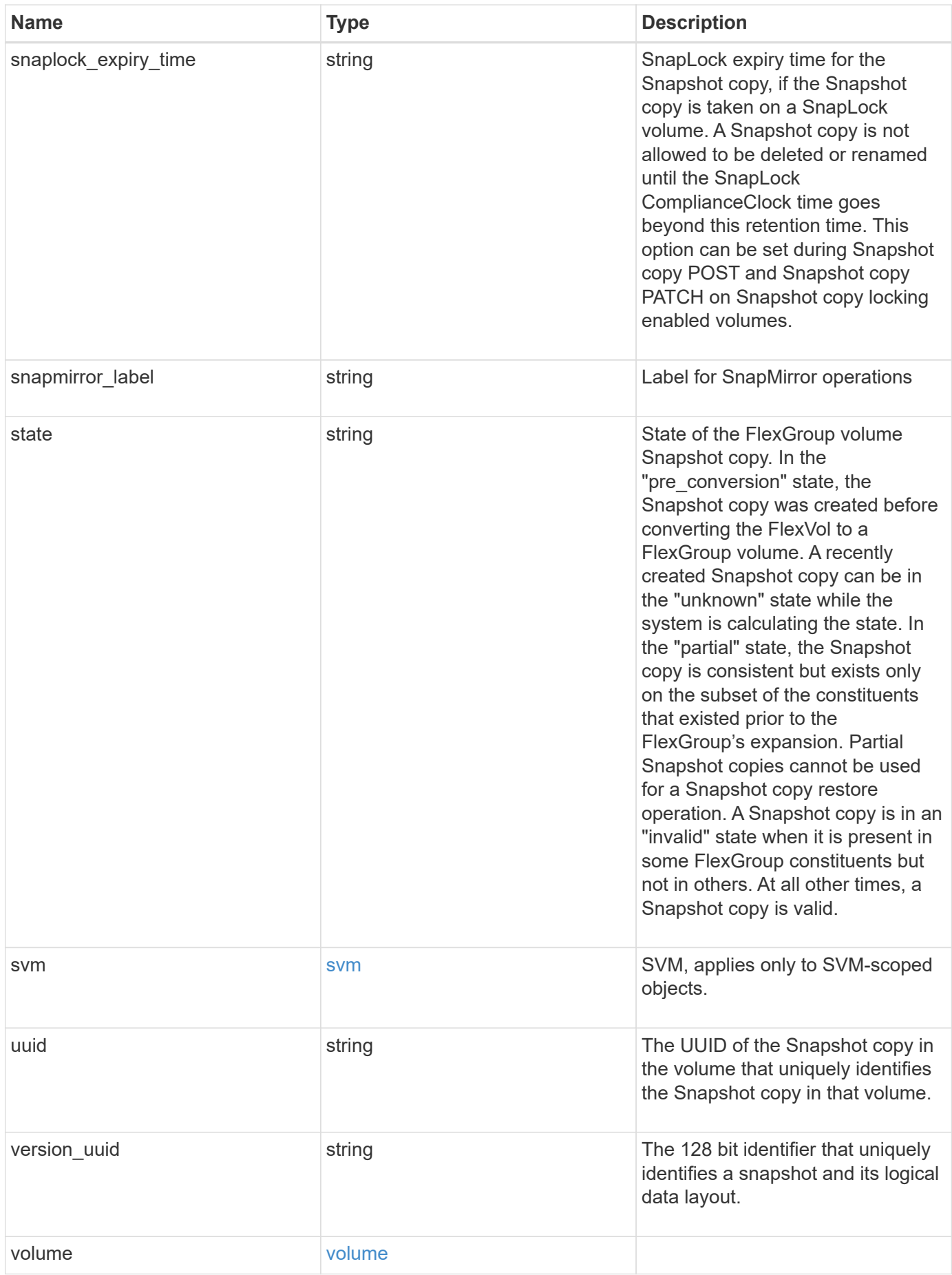

**Example request**

```
{
   "_links": {
     "self": {
       "href": "/api/resourcelink"
     }
   },
   "comment": "string",
 "create time": "2019-02-04 14:00:00 -0500",
   "delta": {
     "_links": {
        "self": {
          "href": "/api/resourcelink"
       }
      },
     "size_consumed": 0,
   "time elapsed": "string"
   },
 "expiry time": "2019-02-04 14:00:00 -0500",
   "logical_size": 1228800,
 "name": "this snapshot",
   "owners": [
     "string"
 \left| \ \right|,
 "provenance volume": {
     "uuid": "4cd8a442-86d1-11e0-ae1c-125648563413"
   },
   "size": "122880",
 "snaplock expiry time": "2019-02-04 14:00:00 -0500",
 "snapmirror label": "string",
   "state": "string",
   "svm": {
    " links": {
       "self": {
          "href": "/api/resourcelink"
       }
      },
   "name": "svm1",
     "uuid": "02c9e252-41be-11e9-81d5-00a0986138f7"
   },
   "uuid": "1cd8a442-86d1-11e0-ae1c-123478563412",
   "version_uuid": "1cd8a442-86d1-11e0-ae1c-123478563412",
   "volume": {
    " links": {
        "self": {
```

```
  "href": "/api/resourcelink"
        }
      },
    "name": "volume1",
      "uuid": "028baa66-41bd-11e9-81d5-00a0986138f7"
   }
}
```
## **Response**

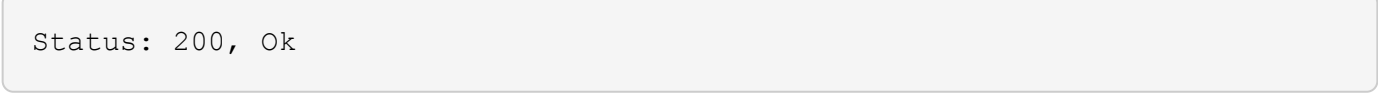

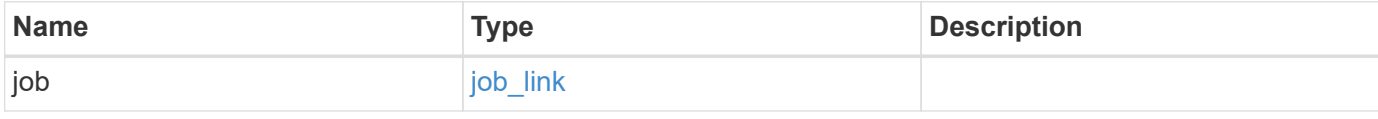

## **Example response**

```
{
    "job": {
      "_links": {
        "self": {
          "href": "/api/resourcelink"
        }
      },
      "uuid": "string"
    }
}
```
## **Response**

Status: 202, Accepted

## **Error**

Status: Default

ONTAP Error Response Code

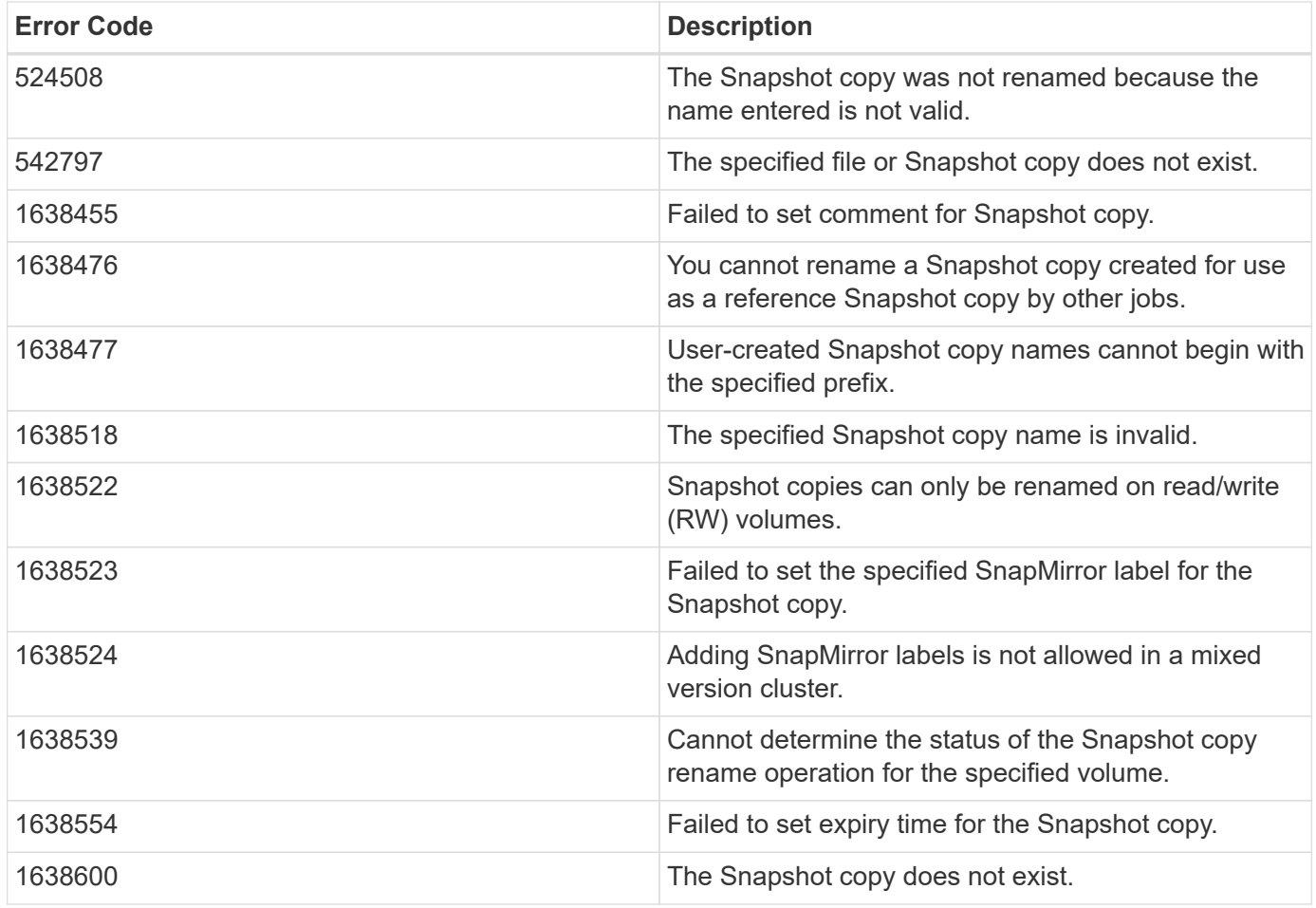

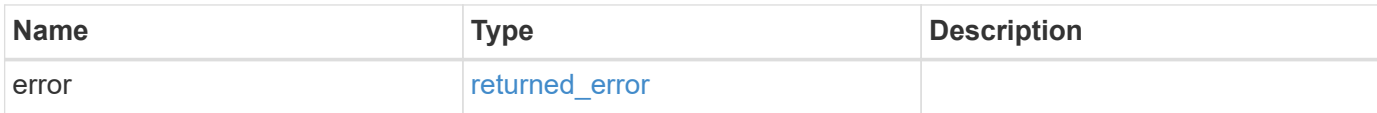

### **Example error**

```
{
   "error": {
      "arguments": [
       {
         "code": "string",
         "message": "string"
       }
      ],
      "code": "4",
      "message": "entry doesn't exist",
      "target": "uuid"
   }
}
```
## **Definitions**

#### **See Definitions**

href

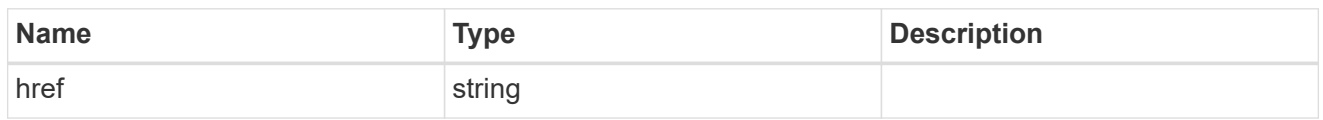

\_links

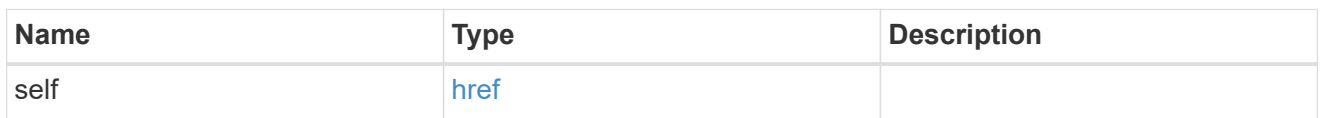

#### snapshot\_delta

Reports the amount of space consumed between two WAFL file systems, in bytes. The two WAFL file systems should be specified in a comma-separated format using the "name" parameter. To determine the space consumed between a Snapshot copy and the Active File System, only the Snapshot copy name needs to be mentioned.

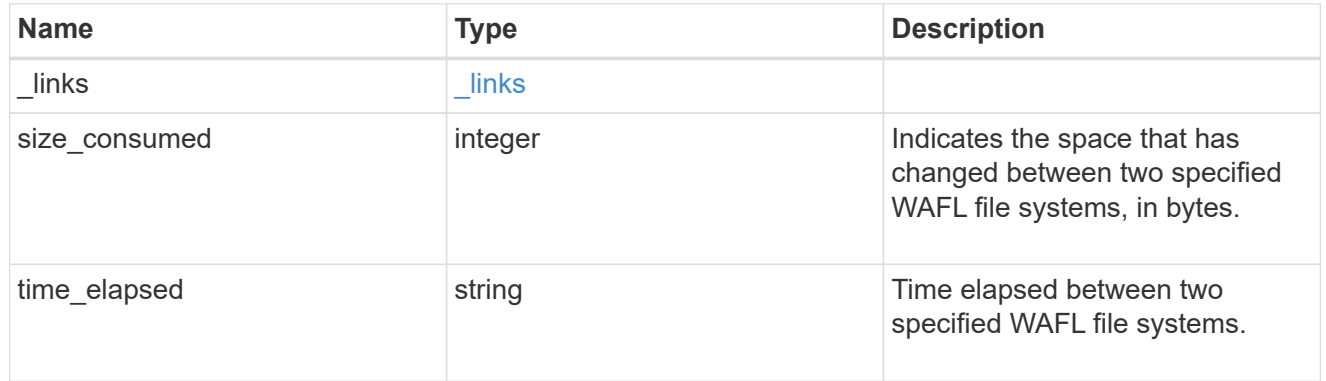

#### provenance\_volume

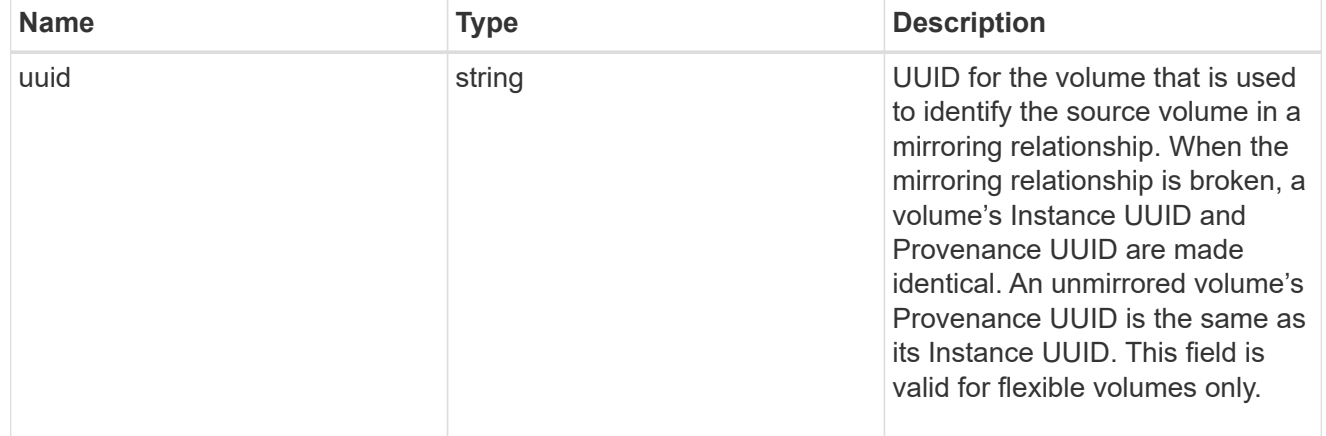

#### svm

SVM, applies only to SVM-scoped objects.

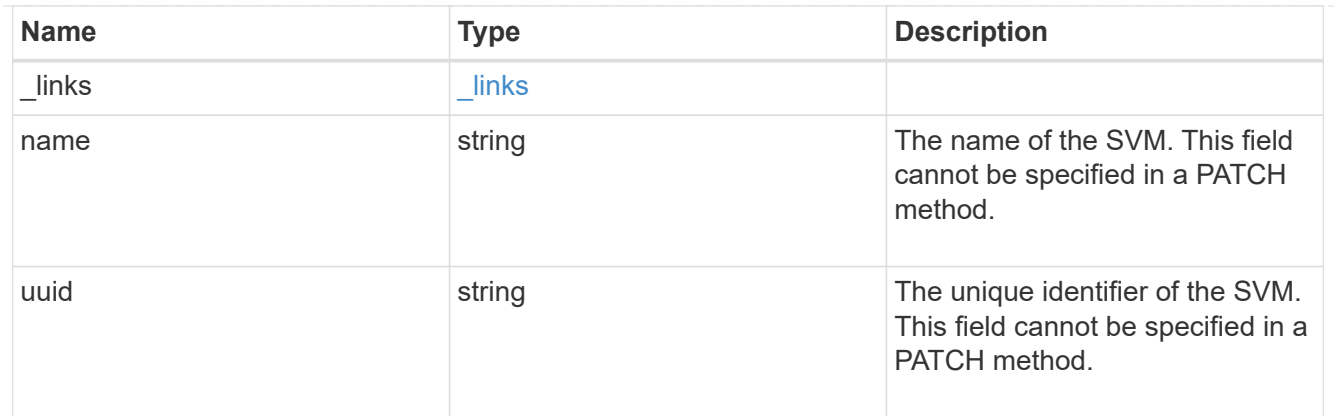

### volume

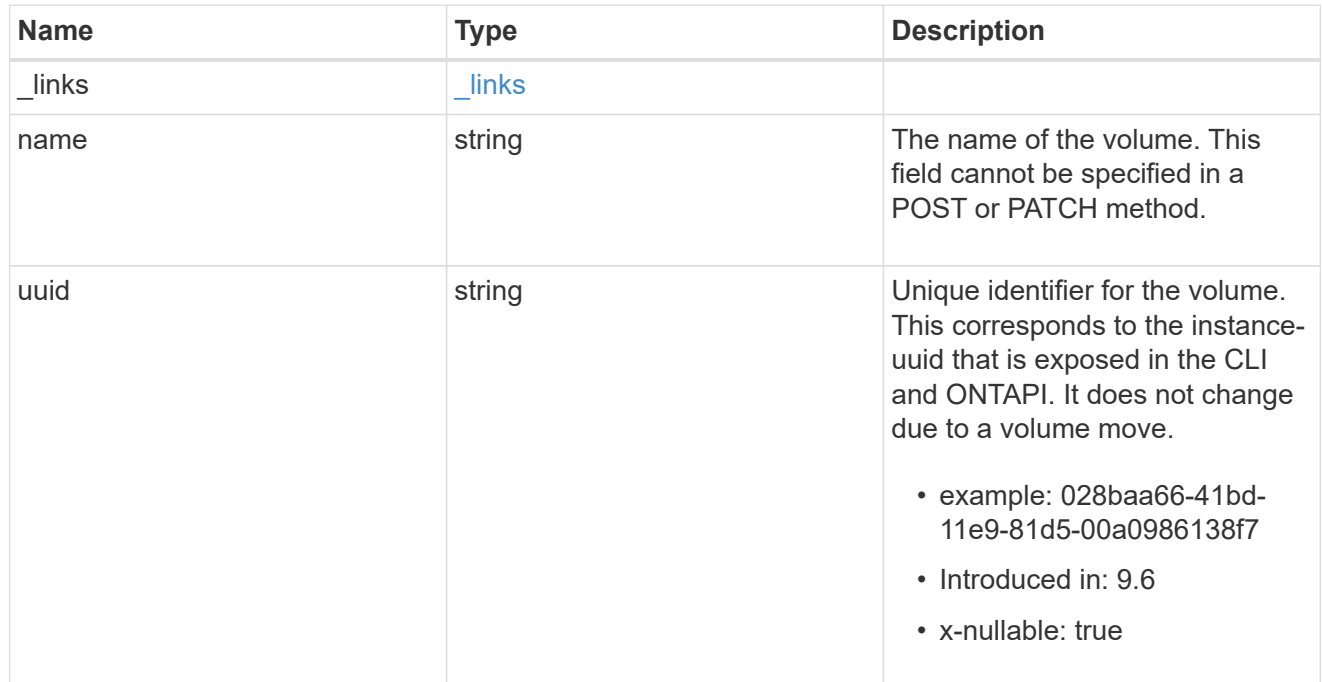

## snapshot

The Snapshot copy object represents a point in time Snapshot copy of a volume.

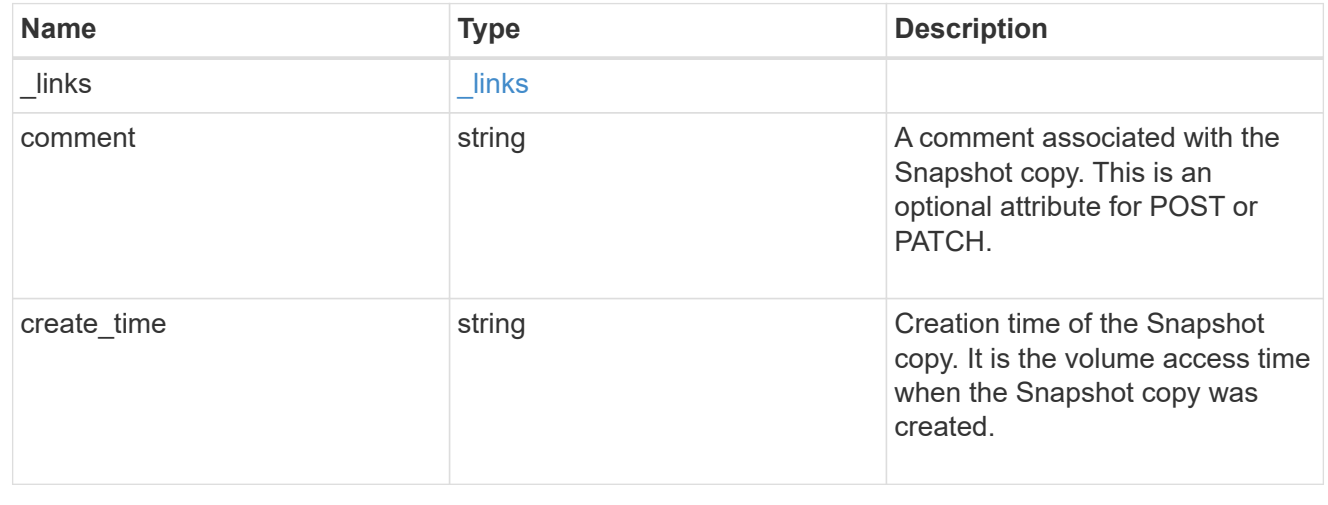

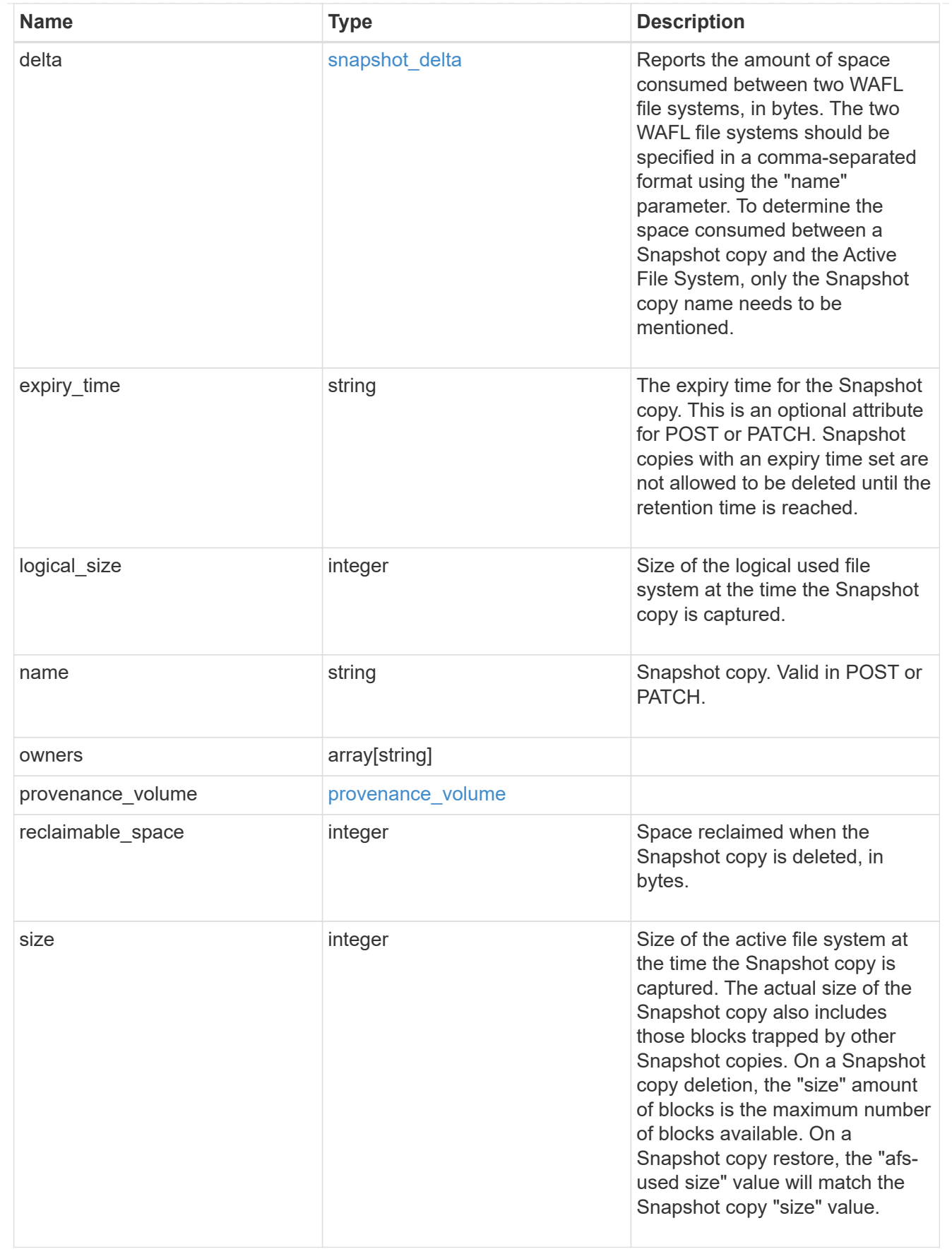

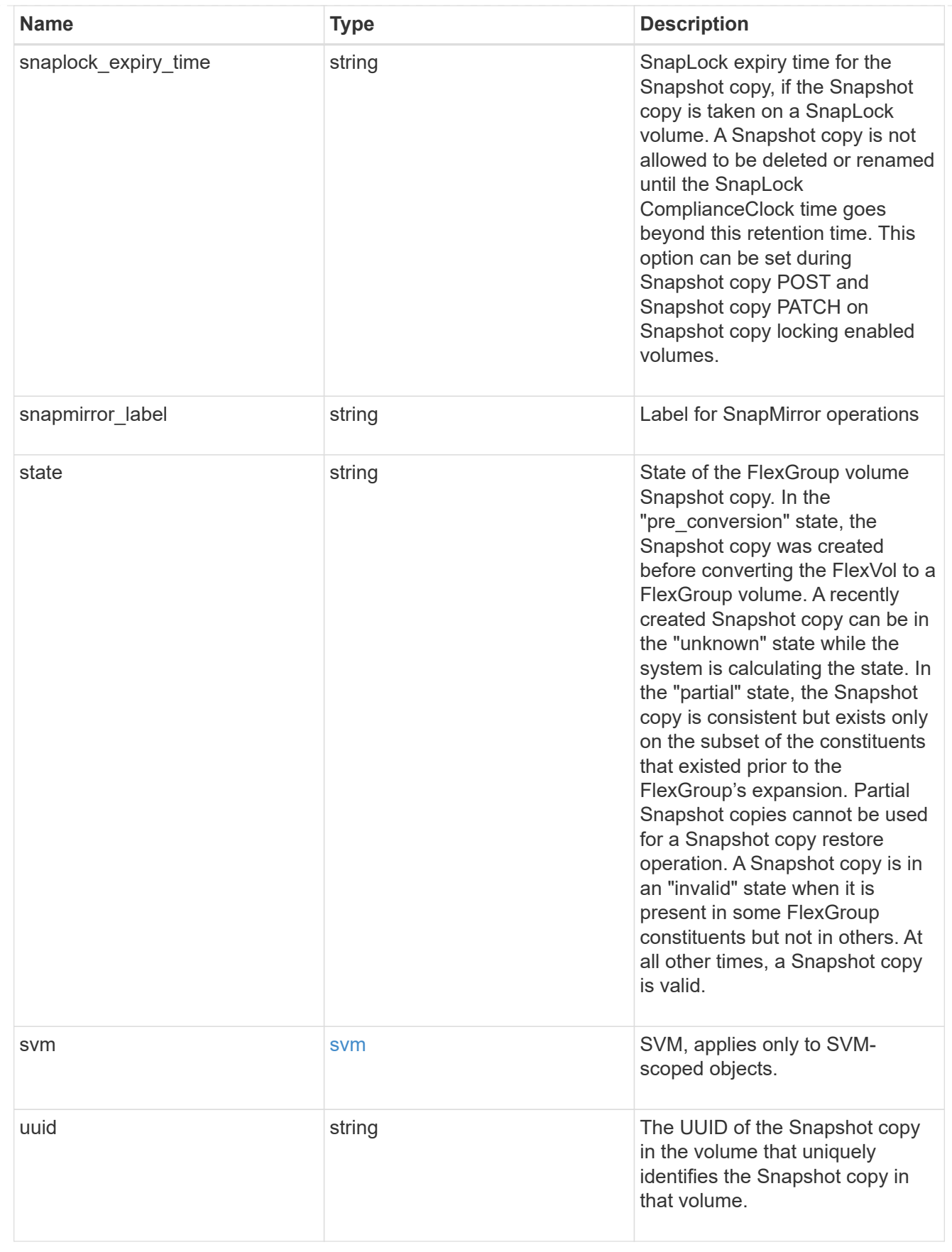

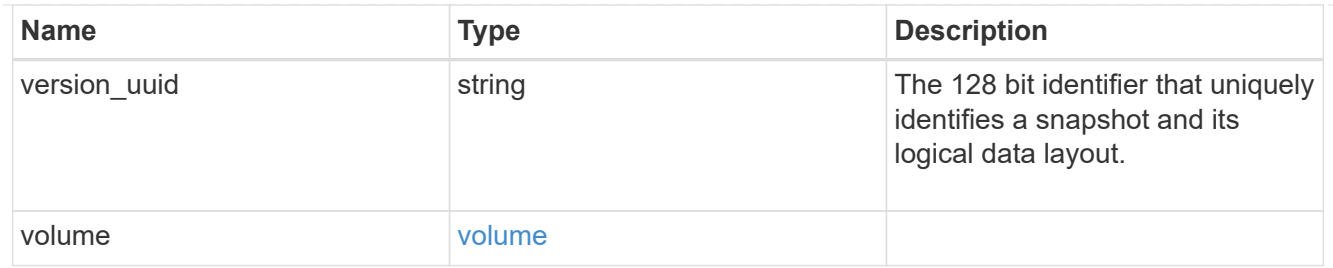

job\_link

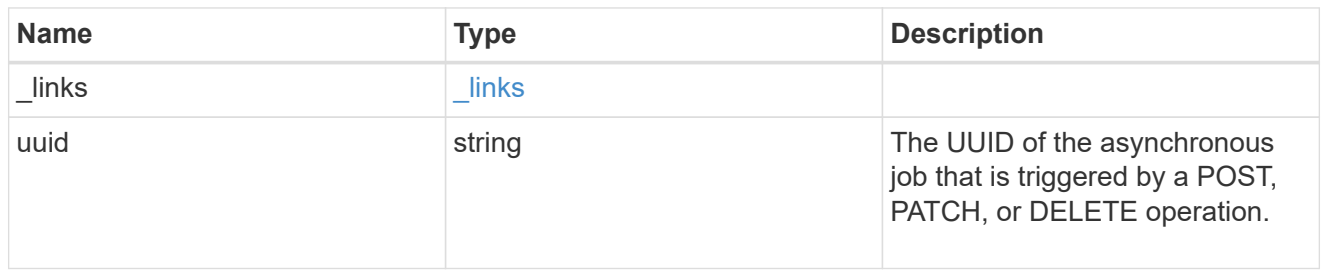

### error\_arguments

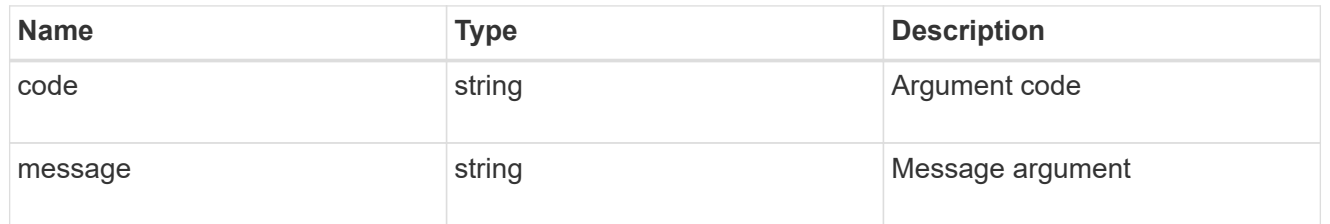

### returned\_error

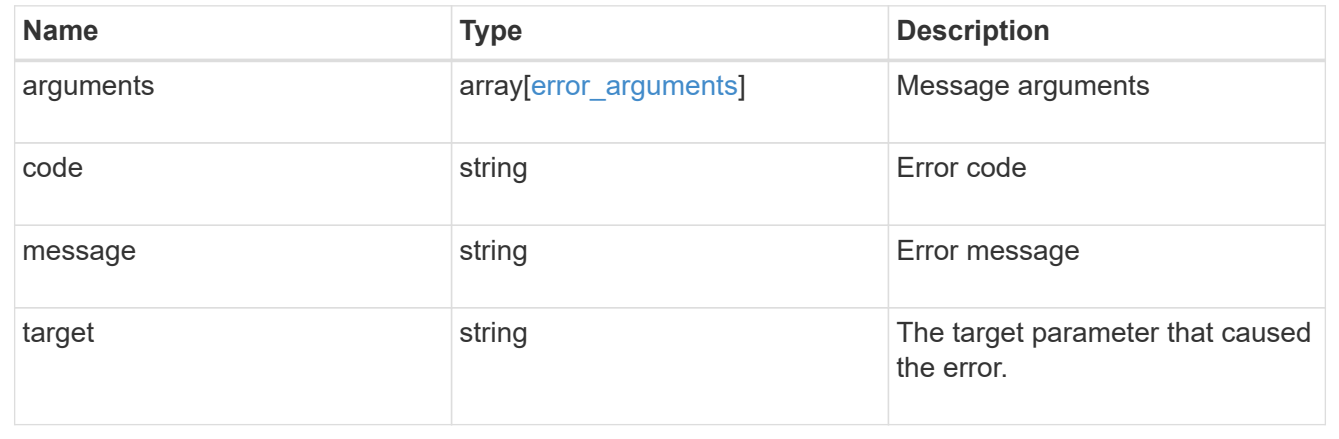

### **Copyright information**

Copyright © 2024 NetApp, Inc. All Rights Reserved. Printed in the U.S. No part of this document covered by copyright may be reproduced in any form or by any means—graphic, electronic, or mechanical, including photocopying, recording, taping, or storage in an electronic retrieval system—without prior written permission of the copyright owner.

Software derived from copyrighted NetApp material is subject to the following license and disclaimer:

THIS SOFTWARE IS PROVIDED BY NETAPP "AS IS" AND WITHOUT ANY EXPRESS OR IMPLIED WARRANTIES, INCLUDING, BUT NOT LIMITED TO, THE IMPLIED WARRANTIES OF MERCHANTABILITY AND FITNESS FOR A PARTICULAR PURPOSE, WHICH ARE HEREBY DISCLAIMED. IN NO EVENT SHALL NETAPP BE LIABLE FOR ANY DIRECT, INDIRECT, INCIDENTAL, SPECIAL, EXEMPLARY, OR CONSEQUENTIAL DAMAGES (INCLUDING, BUT NOT LIMITED TO, PROCUREMENT OF SUBSTITUTE GOODS OR SERVICES; LOSS OF USE, DATA, OR PROFITS; OR BUSINESS INTERRUPTION) HOWEVER CAUSED AND ON ANY THEORY OF LIABILITY, WHETHER IN CONTRACT, STRICT LIABILITY, OR TORT (INCLUDING NEGLIGENCE OR OTHERWISE) ARISING IN ANY WAY OUT OF THE USE OF THIS SOFTWARE, EVEN IF ADVISED OF THE POSSIBILITY OF SUCH DAMAGE.

NetApp reserves the right to change any products described herein at any time, and without notice. NetApp assumes no responsibility or liability arising from the use of products described herein, except as expressly agreed to in writing by NetApp. The use or purchase of this product does not convey a license under any patent rights, trademark rights, or any other intellectual property rights of NetApp.

The product described in this manual may be protected by one or more U.S. patents, foreign patents, or pending applications.

LIMITED RIGHTS LEGEND: Use, duplication, or disclosure by the government is subject to restrictions as set forth in subparagraph (b)(3) of the Rights in Technical Data -Noncommercial Items at DFARS 252.227-7013 (FEB 2014) and FAR 52.227-19 (DEC 2007).

Data contained herein pertains to a commercial product and/or commercial service (as defined in FAR 2.101) and is proprietary to NetApp, Inc. All NetApp technical data and computer software provided under this Agreement is commercial in nature and developed solely at private expense. The U.S. Government has a nonexclusive, non-transferrable, nonsublicensable, worldwide, limited irrevocable license to use the Data only in connection with and in support of the U.S. Government contract under which the Data was delivered. Except as provided herein, the Data may not be used, disclosed, reproduced, modified, performed, or displayed without the prior written approval of NetApp, Inc. United States Government license rights for the Department of Defense are limited to those rights identified in DFARS clause 252.227-7015(b) (FEB 2014).

### **Trademark information**

NETAPP, the NETAPP logo, and the marks listed at<http://www.netapp.com/TM>are trademarks of NetApp, Inc. Other company and product names may be trademarks of their respective owners.